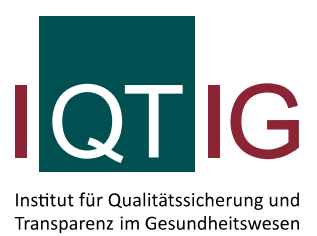

# **Modifikation der Technischen Dokumentation**

Erfassungsjahr 2016

Stand: 15. Juli 2016

# **Impressum**

**Thema:**  Modifikation der Technischen Dokumentation

# **Auftraggeber:**

Gemeinsamer Bundesausschuss

**Datum der Abgabe:** 15. Juli 2016

# **Herausgeber:**

IQTIG – Institut für Qualitätssicherung und Transparenz im Gesundheitswesen

Katharina-Heinroth-Ufer 1 10787 Berlin

Telefon: (030) 58 58 26-0 Telefax: (030) 58 58 26-999

[info@iqtig.org](mailto:info@iqtig.org) [http://www.iqtig.org](http://www.iqtig.org/)

# Hinweis:

Aus Gründen der leichteren Lesbarkeit wird im Folgenden auf eine geschlechtsspezifische Differenzierung verzichtet. Entsprechende Begriffe gelten im Sinne der Gleichbehandlung für beide Geschlechter.

# **Inhaltsverzeichnis**

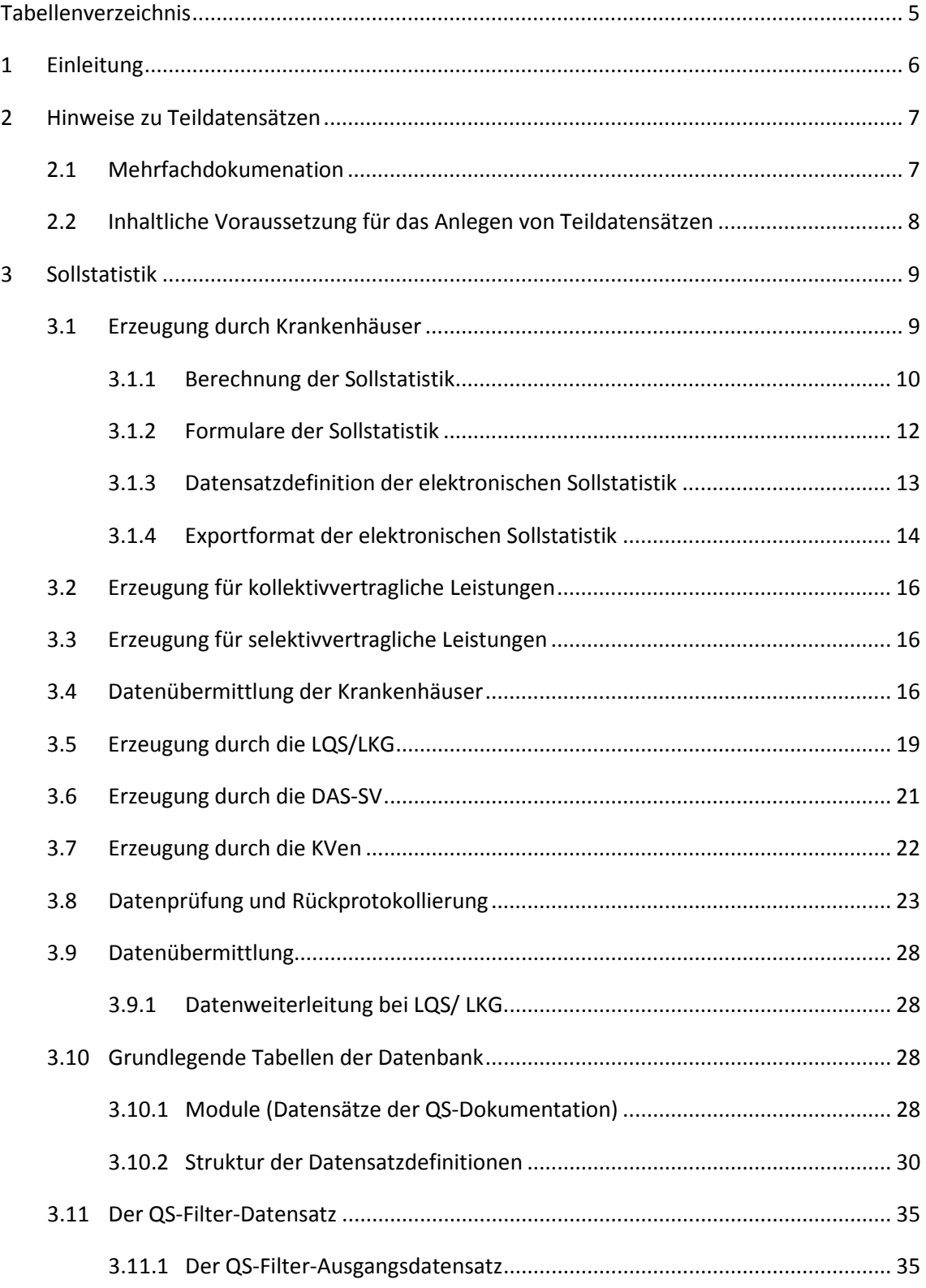

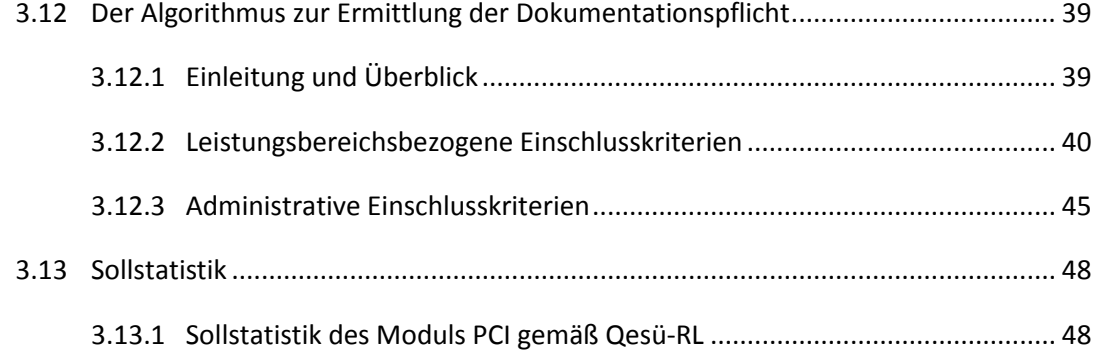

# <span id="page-4-0"></span>**Tabellenverzeichnis**

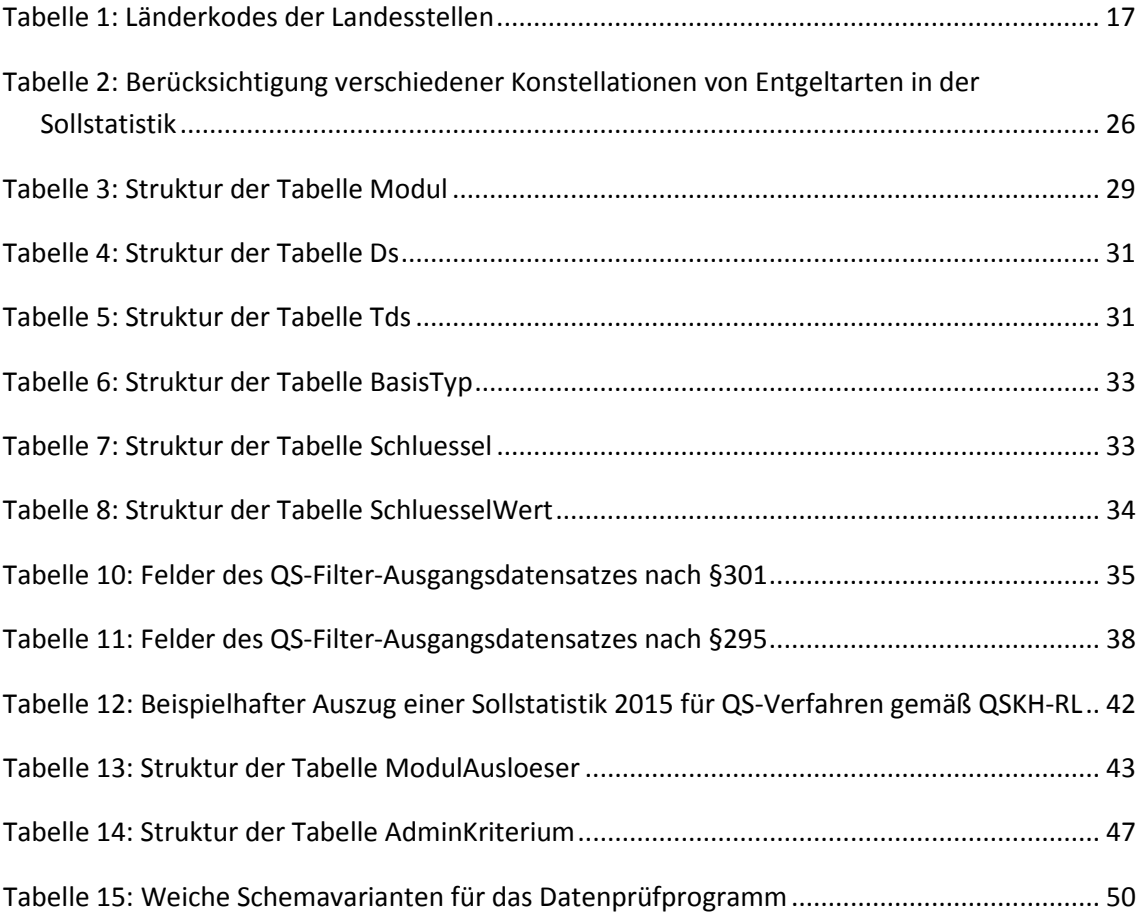

# <span id="page-5-0"></span>**1 Einleitung**

Mit der Version 08 der Basisspezifikation 2016 werden die **Vorlagen zur Sollstatistik** nach den Geltungsbereichen der Richtlinien QSKH-RL und Qesü-RL getrennt. Hieraus ergaben sich notwendige Modifikationen der Technischen Dokumentation.

- Die somit nicht mehr gültigen Textabschnitte in den folgenden Dokumentationen werden ausgegraut und mit einem Vermerk versehen:2016\_TechDok\_DAS\_XML\_V04.pdf
- 2016\_TechDok\_LE\_XML\_V04.pdf

Die vom IQTG bearbeiteten, gültigen Textpassagen werden im Folgenden beschrieben.

Die Abschnittsnummerierungen der jeweiligen Technischen Dokumentation werden zur besseren Übersichtlichkeit in diesem Dokument als Hinweis ergänzt.

#### **Modifikationen der Technischen Dokumentation**

Im Folgenden wird auf weiterführende Hinweise zu der bereits etablierten **Regelung zum Anlegen von Teildatensätzen** hingewiesen (Kapitel [2\)](#page-6-0).

Weiterhin werden die **getrennten Sollstatistiken** nach den Geltungsbereichen der Richtlinien QSKH-RL und Qesü-RL beschrieben (Kapitel [3\)](#page-8-0).

Das vorliegende Dokument führt darüber hinaus die **Schema-Dateien** auf, die im Rahmen der Prüfung mit dem Datenprüfprogramm verwendet werden. In der Spezifikation 2016 V08 wird die Datei interface\_LQS\_psn.xsd in den Ordner 2016\_XML\_Schema\_V08\interface\_DAS\_WEICH integriert (Kapite[l 4\)](#page-49-1).

#### **Change- und Fehlermanagement**

Rückmeldungen und Vorschläge zur Spezifikation können per E-Mail an den Verfahrenssupport übermittelt werden.

#### **Kontakt IQTIG**

Institut für Qualitätssicherung und Transparenz im Gesundheitswesen Katharina-Heinroth-Ufer 1 10787 Berlin

Telefon: (+49) 30 58 58 26 340 Fax: (+49) 30 58 58 26 999 verfahrenssupport@iqtig.org

[www.iqtig.org](http://www.iqtig.org/)

# <span id="page-6-0"></span>**2 Hinweise zu Teildatensätzen**

Die folgenden Abschnitte beinhalten weiterführende Hinweise zu der bereits etablierten Regelung zum Anlegen von Teildatensätzen. Die Dokumentation von Teildatensätzen hat insbesondere bei Leistungsbereichen, bei denen in der Sollstatistik Zählleistungsbereiche ausgewiesen werden, eine besondere Bedeutung.

# <span id="page-6-1"></span>**2.1 Zählleistungsbereiche**

Zählleistungsbereiche erfassen einzelne Teilmengen, indem sie prüfen, ob ein Fall eine bestimmte Operation beinhaltet. Wird für einen Wechseleingriff in der Hüftendoprothesenversorgung ein OPS-Kode kodiert, wird im Zählleistungsbereich HEP\_WE ein Fall mit entsprechendem Prozedurbogen erwartet.

Das folgende Beispiel zeigt einen Fall, bei dem während eines Aufenthaltes sowohl eine Implantation als auch ein Wechseleingriff durchgeführt wurde und deswegen zwei Prozeduren in den QS-Daten erwartet werden.

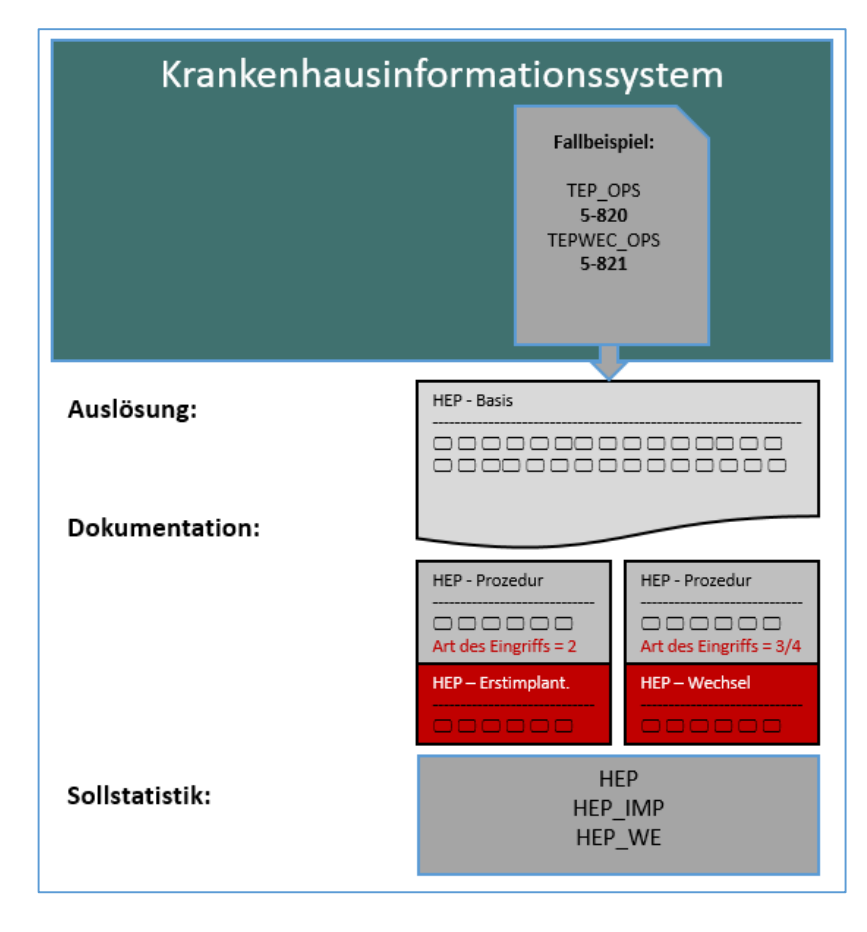

*Abbildung 1: Fallbeispiel HEP in Bezug auf Dokumentation und Sollstatistik*

Bei dieser Konstellation wird der Fall in der Sollstatistik sowohl bei HEP als auch bei den Zählleistungsbereichen HEP\_IMP und HEP\_WE gezählt.

# **2.2 Mehrfachdokumentation**

Pro Fall darf höchstens ein Datensatz eines Moduls angelegt und exportiert werden, wenn mehrfachDokumentation = FALSCH ist. Werden während eines stationären Aufenthalts bei einem Patienten mehrere Operationen durchgeführt, so dürfen hierfür nicht zwei Datensätze für das Modul für einen Patienten angelegt werden. Stattdessen sind die Operationen in mehreren Teildatensätzen **eines** Datensatzes zu dokumentieren.

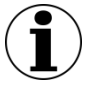

#### **Hinweis**

Die Dokumentation aller notwendigen Teildatensätze soll durch die Software sichergestellt werden.

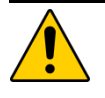

#### **Achtung**

Die OS-Dokumentationssoftware muss sicherstellen, dass die Mehrfachdokumentation gleichartiger Datensätze für einen Fall unterbunden wird, sofern diese nicht zulässig ist. Stattdessen sind separate Teildatensätze zu dokumentieren.

# <span id="page-7-0"></span>**2.3 Inhaltliche Voraussetzung für das Anlegen von Teildatensätzen**

Das Attribut existenzBedingung ist eine logische Bedingung für das Anlegen eines Teildatensatzes. Die referenzierten Bogenfelder der Existenzbedingung beziehen sich auf den Mutterteildatensatz.

Die Dokumentationssoftware muss die Existenzbedingung als Trigger für das Anlegen eines abhängigen Teildatensatzes nutzen. Wenn die Existenzbedingung eines potenziellen Kindteildatensatzes erfüllt ist, so muss der Kindteildatensatz auch angelegt und übermittelt werden.

Andererseits gilt: Wenn die entgegennehmende Stelle einen Kindteildatensatz erhält, für den die zugehörige Existenzbedingung im Mutterteildatensatz nicht erfüllt ist, so ist das eine relationale Plausibilitätsverletzung.

**Hinweis**

Beim Anlegen von Prozedurbögen ohne Existenzbedingung können Softwareprodukte die auslösenden OPS-Kodes als Existenzbedingung heranziehen.

Andererseits gilt: Wenn die entgegennehmende Stelle einen Kindteildatensatz erhält, für den die zugehörige Existenzbedingung im Mutterteildatensatz nicht erfüllt ist, so ist das eine relationale Plausibilitätsverletzung.

# <span id="page-8-0"></span>**3 Sollstatistik**

*Dieser Abschnitt überschreibt die in Kapitel A 3 ausgegrauten Textpassagen der Technischen Dokumentation.* 

Mit der Sollstatistik soll nach Abschluss eines Erfassungsjahres und unabhängig von den tatsächlich dokumentierten QS-Fällen ermittelt werden, wie viele Fälle im Krankenhaus bzw. im ambulanten Bereich nach den definierten Bedingungen dokumentationspflichtig waren. Sie bildet damit eine wichtige Grundlage zur Bestimmung der Vollständigkeit und Vollzähligkeit. Die rechtliche Grundlage zur Ermittlung der Sollstatistik wird durch die §§23-24 der "Richtlinie über Maßnahmen der Qualitätssicherung in Krankenhäusern – QSKH-RL<sup>"[1](#page-8-2)</sup> bzw. §15 der "Richtlinie zur einrichtungs- und sektorenübergreifenden Qualitätssicherung – Qesü-RL"[2](#page-8-3) definiert.

Mit der vorliegenden Spezifikation können Systeme entwickelt werden, die die korrekten Angaben ermitteln und dadurch die Grundlage für die Konformitätserklärung und die Vollzähligkeit der QS-Dokumentationen des Leistungserbringers liefern.

Nachfolgend werden die einzelnen Prozesse und Unterprozesse der Sollstatistik beschrieben. In der Tabelle werden diese Prozesse in Abhängigkeit von den Richtlinien (QSKH und Qesü), den betroffenen Datenannahmestellen (DAS) und ihrer Relevanz für die jeweiligen Zielgruppen dargestellt. Die einzelnen Abschnittsnummern verweisen auf die entsprechenden Abschnitte, in denen sie genauer erläutert werden.

Spezifikationskomponenten sind neben dieser technischen Dokumentation die Vorlagen zur Sollstatistik und die Datenbank für QS-Filter-Software.

# <span id="page-8-1"></span>**3.1 Erzeugung durch Krankenhäuser**

*Dieser Abschnitt überschreibt die in Abschnitt A 3.1 ausgegrauten Textpassagen der Technischen Dokumentation für Leistungserbringer.* 

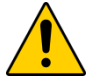

# Achtung

#### QSKH

Krankenhäuser müssen für die Erzeugung der Sollstatistik gemäß QSKH-RL alle vollstationären Fälle inkl. belegärztlicher Fälle berücksichtigen. Die Datengrundlage ist den jeweiligen administrativen Einschlusskriterien der QS-Verfahren gemäß QSKH-RL zu entnehmen.

#### Qesü

Bei den Verfahren gemäß Qesü-RL sind hingegen belegärztliche Leistungen auszuschließen.

<sup>1</sup> <https://www.g-ba.de/informationen/richtlinien/38/>

<span id="page-8-3"></span><span id="page-8-2"></span><sup>2</sup> <https://www.g-ba.de/informationen/richtlinien/72/>

Es ist eine Sollzahl über die dokumentationspflichtigen Leistungen zu erstellen. Hierbei werden sowohl stationäre als auch ambulante Fälle einbezogen. Die Datengrundlage ist den jeweiligen administrativen Einschlusskriterien der QS-Verfahren gemäß Qesü-RL zu entnehmen. Für PCI\_LKG werden hierbei alle Fälle gemäß § 301 berücksichtigt, die das administrative Einschlusskriterium erfüllen.

Nach Abschluss eines Erfassungsjahres erstellt das Krankenhaus die Sollstatistik, welche eine Aufstellung der im Erfassungsjahr zu dokumentierenden Leistungen ist. In diesem Abschnitt werden die Anforderungen an die Software definiert, welche die Funktionalität zur Erstellung der Sollstatistik bereitstellt.

Die Dokumentation für nach §108 SGB V zugelassene Krankenhäuser mit einem nach Standorten differenzierten Versorgungsauftrag erfolgt seit 2014 standortbezogen. Wenn das Krankenhaus mehr als einen Standort besitzt, ist für jeden Standort entsprechend je eine Sollstatistik zu übermitteln und die Zuordnung der einzelnen Fälle zu den entlassenden Standorten zu beachten. Die Software generiert die methodische Sollstatistik, welche vom Krankenhaus in elektronischer Form an die jeweils zuständige Landesstelle (LQS/LKG) übermittelt wird. Zusätzlich stellt sie die Sollstatistik in Papierform bereit:

- zur Mitteilung an die LQS/LKG (methodische Sollstatistik) und
- zur Vorlage bei den Budgetverhandlungen.

Die Papierform enthält eine Konformitätserklärung, mit der das Krankenhaus die Korrektheit der übermittelten Zahlen durch Unterschrift bestätigt. Die an die LQS/LKG übermittelten Sollstatistik-Daten werden an die Bundesauswertungsstelle weitergeleitet.

#### <span id="page-9-0"></span>**3.1.1 Berechnung der Sollstatistik**

*Dieser Abschnitt überschreibt die in Abschnitt A 3.1.1 ausgegrauten Textpassagen der Technischen Dokumentation für Leistungserbringer.* 

Die abschließende Berechnung und Erstellung der Sollstatistik<sup>[3](#page-9-1)</sup> darf nur von einem berechtigten Mitarbeiter eines Krankenhauses durchgeführt werden. Die Sollstatistik-Software muss daher so konfiguriert sein, dass der Zugriff durch Unbefugte verhindert wird. Der Zeitpunkt der Erstellung und der Verantwortliche werden in der Sollstatistik (Datenfelder DOKABSCHLDAT und KH\_VER-ANTWORTLICHER) protokolliert.

<span id="page-9-1"></span><sup>3</sup> Gemeint ist die verbindliche Berechnung, welche sich auf alle Behandlungsfälle des Erfassungsjahres bezieht. Sie wird vom für die Sollstatistik verantwortlichen Krankenhausmitarbeiter veranlasst.

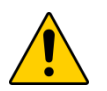

# Achtung

Die Sollstatistik-Software erstellt eine Sollstatistik, wenn alle geprüften Datensätze nach den in Abschnitt B der technischen Dokumentation definierten Kriterien fehlerfrei sind. Treten bei einzelnen Fällen Fehler auf, so ist keine abschließende Erstellung der Sollstatistik möglich.

Beim Erstellen der Sollstatistik werden für alle zu prüfenden Fälle sämtliche Angaben des QS-Filter-Ausgangsdatensatzes neu berechnet:

- Der Algorithmus zur Auslösung der Dokumentationspflicht ermittelt die dokumentationspflichtigen Module.
- Falldaten (DRG-, IV-, DMP- oder sonstiger Fall sowie Anteil der GKV-Fälle<sup>[4](#page-10-0)</sup> zu der Gesamtzahl an Fällen) werden aus denjenigen Entgeltangaben berechnet, welche zum Zeitpunkt der Erstellung der Sollstatistik im Krankenhaus verfügbar sind.
- Das Flag SOLLJAHR wird für jedes ausgelöste Modul berechnet. Anhand des Flags wird entschieden, ob der Datensatz in der Sollstatistik 2016 berücksichtigt wird.

### **Besonderheiten der Leistungsbereiche** *Neonatologie***,** *Pflege: Dekubitusprophylaxe* **und Transplantationen (QS-Verfahren gemäß QSKH-RL)**

In der Sollstatistik 2016 für QS-Verfahren gemäß QSKH-RL gibt es für Neonatologie, Pflege: Dekubitusprophylaxe sowie für jeden transplantationsmedizinischen Leistungsbereich jeweils zwei Einträge in der Sollstatistik:

- Der erste Eintrag bezieht sich auf die Datensätze von Patienten, welche 2015 aufgenommen und im Zeitraum vom 01.01.2016 bis zum 31.12.2016 entlassen wurden.
- Der zweite Eintrag bezieht sich auf die Datensätze von Patienten, welche 2016 aufgenommen und bis zum 31.12.2016 entlassen wurden.

Patienten, die zwar 2016 aufgenommen, aber erst im Jahre 2017 entlassen werden, können noch nicht in der Sollstatistik für 2016 berücksichtigt werden, sondern fallen in die Sollstatistik 2017.

Anhand des Flags SOLLJAHR wird entschieden, welchem Berichtsjahr ein Datensatz zugeordnet wird.<sup>[5](#page-10-1)</sup>

<span id="page-10-0"></span> <sup>4</sup> Fälle gelten als GKV-Fälle, wenn das Institutionskennzeichen der Krankenkasse von der elektronischen Gesundheitskarte (eGK) des Patienten mit 10 beginnt.

<span id="page-10-1"></span><sup>5</sup> Die Ermittlung des Flags SOLLJAHR ist bei der Erstellung der Sollstatistik erforderlich. Die unterjährige Auslösung ist hiervon nicht tangiert.

#### **Besonderheiten des Leistungsbereichs Gynäkologische Operationen (ohne Hysterektomien)**

Die Unterscheidung und getrennte Ausweisung der zwei QS-Filter-Leistungsbereiche GYN und GYNHESSEN erfolgt nach folgender Regelung:

- Gilt für den QS-Filter-Eingangsdatensatz eines Krankenhausfalls die bundesweite QS-Filter-Bedingung GYN, dann wird dieser Fall im QS-Filter-Leistungsbereich GYN gezählt. Die Summe der dokumentationspflichtigen 15/1-Datensätze des QS-Filter-Leistungsbereichs GYN werden in der methodischen Sollstatistik in der Zeile 15/1 B (= bundesweite Dokumentationsverpflichtung) aufgeführt.
- Gilt für den QS-Filter-Eingangsdatensatz die hessische QS-Filter-Bedingung GYN\_HES-SEN, dann wird dieser Fall im QS-Filter-Leistungsbereich GYNHESSEN gezählt. Die Summe der dokumentationspflichtigen 15/1-Datensätze des QS-Filter-Leistungsbereichs GYN-HESSEN werden von hessischen Krankenhäusern in der methodischen Sollstatistik in der Zeile 15/1 L (= landesweite Dokumentationsverpflichtung) aufgeführt.

#### **Besonderheit bei freiwilligen und landesverpflichtenden Modulen**

In der Sollstatistik sind nur die freiwilligen und landesverpflichtenden Module zu berücksichtigen, die in den entsprechenden Vorlagen zur Sollstatistik ausgewiesen sind.

#### **Sicherung des Datenstands zum Zeitpunkt der Erstellung**

Die Datengrundlage zum Zeitpunkt der Erstellung der Sollstatistik muss nachvollziehbar sein. Diese Transparenz ist nur sichergestellt, wenn für jeden geprüften Fall Eingangs- und Ausgangsdaten unveränderlich gespeichert werden.

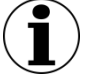

### **Empfehlung**

Es wird empfohlen, dass die Software sämtliche QS-Filter-Datensätze archiviert, welche bei der Erstellung der Sollstatistik berücksichtigt wurden.

#### <span id="page-11-0"></span>**3.1.2 Formulare der Sollstatistik**

*Dieser Abschnitt überschreibt die in Abschnitt A 3.1.2 ausgegrauten Textpassagen der Technischen Dokumentation für Leistungserbringer.*

Die QS-Filter-Software erstellt die Ausdrucke der Sollstatistiken. Als Vorlage für die Gestaltung der Ausdrucke dienen die folgenden Word-Dokumente:

- "Vorlage\_Sollstatistik\_2016\_methodisch\_QSKH.doc"
- "Vorlage Sollstatistik 2016 methodisch Qesue.doc"
- "Vorlage\_Sollstatistik\_2016\_Budget\_QSKH.doc"
- "Vorlage\_Sollstatistik\_2016\_Budget\_Qesue.doc"

Von den Vorlagen darf nicht abgewichen werden<sup>[6](#page-12-1)</sup>. Auch bundes- und landesweit verpflichtende Leistungsbereiche, bei denen keine zu dokumentierenden Datensätze ermittelt wurden, sind aufzuführen. Alle übrigen Zeilen mit Nullwerten werden dagegen nicht ausgedruckt.

Die Formularfelder des Word-Formulars haben eindeutige Namen (Textmarken), um die automatische Übernahme von Daten zu erleichtern.

Im Formularfeld KH\_NAME wird der Name des Krankenhauses eingetragen.

Die Konformitätserklärung der Geschäftsführung des Krankenhauses ist Bestandteil der Papierversion der Sollstatistik. Es ist darauf zu achten, dass seitens des Krankenhauses die unterschriebene Papierversion erst dann übermittelt wird, wenn die elektronische Version von der Landesebene als "fehlerfrei" bestätigt worden ist.

Es ist ferner darauf zu achten, dass die Inhalte der Papierversion mit denen der elektronischen Version übereinstimmen.

#### <span id="page-12-0"></span>**3.1.3 Datensatzdefinition der elektronischen Sollstatistik**

*Dieser Abschnitt überschreibt die in Abschnitt A 3.1.3 ausgegrauten Textpassagen der Technischen Dokumentation für Leistungserbringer.*

Die Datensatzdefinition der elektronischen Sollstatistik ist in der Spezifikationsdatenbank QSF hinterlegt. In der Tabelle Ds sind zusätzlich zu den "QS-Filter-Datensätzen" die "QS-Filter-Datensätze für Sollstatistik" (SOLL\_QSKH und SOLL\_Qesue) definiert, welche jeweils die Teildatensätze SOLLBASIS (Basisangaben der Sollstatistik) und SOLLMODUL (modulspezifische Angaben) enthalten. Folgende Datensätze für die Sollstatistik sind definiert:

- SOLL\_QSKH
- SOLL Qesue LKG
- SOLL\_Qesue\_KV
- SOLL\_Qesue\_SV

Zwischen beiden Teildatensätzen ist eine 1-n-Relation (Tabelle TDS) definiert: Zu dem Eintrag in der Tabelle SOLLBASIS existieren n Einträge in der Tabelle SOLLMODUL.

In der Spalte hinweis der Tabelle Feld sind Ausfüllhinweise<sup>[7](#page-12-2)</sup> zu den Datenfeldern der Sollstatistik hinterlegt. Die Angaben zur Software sind in der elektronischen Variante differenzierter als im

<span id="page-12-1"></span> <sup>6</sup> Eine Abweichung ist im Abschnitt SOLLMODUL zulässig, wenn aufgrund landesspezifischer Regelungen unterschiedliche Datenannahmestellen für die QSKH- und Qesü-Module zu adressieren sind.

<span id="page-12-2"></span><sup>7</sup> Diese Hinweise sind auch bei der Programmierung bzw. Konfigurierung der QS-Filter-Software zu berücksichtigen.

Formular. Ergänzend werden Angaben zum Produkt und Hersteller des Patientenverwaltungssys-tems bzw. KIS abgefragt<sup>[8](#page-13-1)</sup>.

Die technischen Vorgaben für die Teildatensätze SOLLMODUL und SOLLBASIS sind der Datenbank für QS-Filter-Software zu entnehmen. Die einzelnen Exportfelder sind in der Tabelle TdsFeld definiert und können über das Merkmal fkTds gefiltert werden.

Da für die Berechnung der Sollstatistik für QS-Verfahren gemäß QSKH-RL für einzelne Leistungsbereiche (NEO, DEK und Transplantationen) nicht nur Fälle mit Aufnahmedatum im Erfassungsjahr, sondern auch Fälle mit Aufnahmedatum im Vorjahr herangezogen werden, wurde der Sollbasis-Datensatz seit der Spezifikation 2014 um ein neues Feld Gesamtzahl geprüfter Krankenhausfälle (Vorjahr) ergänzt. Die Anzahl geprüfter Fälle gibt hierbei die Anzahl der Fälle an, die das administrative Kriterium erfüllen. In Tabelle Feld gibt es daher seit der Spezifikation 2015 V02 eine Verknüpfung zum administrativen Kriterium (fkAdminKriterium). Für die Gesamtzahl geprüfter Krankenhausfälle (Vorjahr) gilt das administrative Kriterium Aufn2015Entl2016. Somit werden gemäß Spezifikation im Feld FAELLE\_GEPRUEFT\_VJ alle geprüften Fälle mit Aufnahme im Vorjahr (2015) erfasst, die im Erfassungsjahr (2016) entlassen wurden. Auf der Basis des Aufnahmedatums werden im Feld FAELLE\_GEPRUEFT alle Fälle mit Aufnahme im Erfassungsjahr (2016) gezählt. Das hier hinterlegte administrative Kriterium ist Aufn2016EntlBisJan2017.

Seit der Spezifikation 2015 V02 ist außerdem das Feld FAELLE\_GEPRUEFT\_RS zu berücksichtigen, das bei Erfüllen des administrativen Kriteriums (Aufn2015Bis2016Entl2016) die Anzahl an Fällen der Risikostatistik (Patienten ab 20 Jahren) erfasst.

Die technischen Vorgaben für die Definition der SOLLMODUL-Felder sind der Datenbank für QS-Filter-Software zu entnehmen. Die zugehörigen Module sind den Abfragen SOLL\_QSKH, SOLL\_Qesue\_LKG, SOLL\_Qesue\_KV und SOLL\_Qesue\_SV zu entnehmen.

#### <span id="page-13-0"></span>**3.1.4 Exportformat der elektronischen Sollstatistik**

*Dieser Abschnitt überschreibt die in Abschnitt A 3.1.4 ausgegrauten Textpassagen der Technischen Dokumentation für Leistungserbringer.*

Jede Exportdatei enthält eine Kopfzeile, in welcher die technischen Feldnamen des Datensatzes für die Sollstatistik aufgelistet sind.

Für jeden Teildatensatz der Sollstatistik wird eine Exportdatei generiert, welche nach folgendem Schema benannt wird:

<TDS.name>\_<RL>\_<VJahr>.TXT

<span id="page-13-1"></span> <sup>8</sup> Entscheidend für die Erstellung einer korrekten Sollstatistik ist, dass die QS-Filter-Software die Datenbasis desjenigen Systems verwendet, welche sämtliche Krankenhausfälle verwaltet. Bei unterjährigen Systemwechseln ist für eine Altdatenübernahme zu sorgen.

Die zuständige Richtlinie wird über das Kürzel <RL> dargestellt. <VJahr> kennzeichnet das Erfassungsjahr.

Für das Erfassungsjahr 2016 sind die Exportdateien SOLLBASIS\_QSKH\_2016.TXT, SOLLBA-SIS\_Qesue\_2016.TXT, SOLLMODUL\_QSKH\_2016.TXT und SOLLMODUL\_Qesue\_2016.TXT zu generieren.Der Aufbau der Exportdateien muss folgenden Regeln entsprechen:

- ASCII-Format, erweiterter IBM-PC-Zeichensatz (8 Bit, DOS/OS/2).
- Die erste Zeile enthält die Feldnamen, die nachfolgenden Zeilen enthalten die Werte der Exportfelder eines Teildatensatzes.
- Zeilen werden durch <CR><LF> (ASCII 13, 10) abgeschlossen.
- Feldnamen in der ersten und Werte der Exportfelder in den folgenden Zeilen werden durch Semikola getrennt und können variabel lang sein.<sup>[9](#page-14-0)</sup>

Die Datenfeldbeschreibung der Dateien SOLLBASIS <RL> 2016.TXT und SOLLMO-DUL\_<RL>\_2016.TXT ist über die Abfrage "Datensatz Sollstatistik" abrufbar. Beispielsweise sind die Datenfelder der Datei SOLLBASIS\_2016.TXT dem Teildatensatz SOLLBASIS zugeordnet. Die Schlüsselkodes finden sich in den Tabellen Schluessel und SchluesselWert.

#### **Beispiel:**

Dieses Beispiel zeigt einen Auszug der Exportdatei SOLLMODUL\_QSKH\_2016.TXT.

IKNRKH;STANDORT;MODUL;DATENSAETZE\_MODUL;DS\_DRG;DS\_IV;DS\_DMP;DS\_SONST; DS\_GKV;DOKVERPFLICHT;AUFNJAHR;INFOMODUL<CR><LF>

123456789;01;09/1;1111;1111;0;0;0;1050;B;;<CR><LF> 123456789;01;10/2;501;501;0;0;0;;B;;<CR><LF> 123456789;01;15/1;0;0;0;0;0;;B;;<CR><LF> 123456789;01;18/1;587;500;87;77;0;;B;;<CR><LF> 123456789;01;21/3;3333;3333;0;0;0;;B;;<CR><LF> 123456789;01;HCH;260;260;0;0;0;;B;;<CR><LF> 123456789;01;HCH\_AORT\_KATH\_ENDO;8;8;0;0;0;;Z;;<CR><LF> 123456789;01;HCH\_AORT\_KATH\_TRAPI;6;6;0;0;0;;Z;;<CR><LF> 123456789;01;LTX;50;50;0;0;0;;B;2015;Fälle zu Patienten, welche 2015 aufgenommen und zwischen dem 01.01.2016 und dem 31.12.2016 entlassen worden sind<CR><LF> 123456789;01;LTX;870;870;0;0;0;;B;2016;Fälle zu Patienten, welche 2016 aufgenommen und bis 31.12.2016 entlassen worden sind <CR><LF> 123456789;01;NEO;5;5;0;0;0;;B;2015;Kinder, die 2015 aufgenommen und zwischen dem 01.01.2016 und dem 31.12.2016 entlassen worden sind<CR><LF> 123456789;01;NEO;30;30;0;0;0;;B;2016;Kinder, die 2016 aufgenommen und bis 31.12.2016 entlassen worden sind<CR><LF>

<span id="page-14-0"></span> <sup>9</sup> Hinter dem letzten Feld einer Zeile darf kein Semikolon stehen.

#### **Man beachte, dass**

- in der Datei SOLLMODUL\_<RL>\_2016.TXT für jedes verpflichtende Modul und dazu relevante Aufnahmejahr genau ein Eintrag anzulegen ist. Die einzige Ausnahme stellt das Modul 15/1 gemäß QSKH-RL dar, das einen Eintrag für den Parameter B und einen für den Parameter L (Hessen) besitzen kann;
- in der Spalte MODUL die Schlüsselkodes des Schlüssels Modul einzutragen sind. Die Kodes sind der Tabelle SchluesselWert zu entnehmen (fkSchluessel = "Modul") und sind die Modulkürzel (z.B. 09/1, HCH etc.);
- die Angaben zum Institutionskennzeichen des Krankenhauses (IKNRKH) und zum entlassenden Standort (STANDORT) in jeder Zeile der Exportdatei SOLLMODUL\_<RL>\_2016.txt identisch sein und mit den Angaben der zugehörigen Exportdatei SOLLBA-SIS <RL> 2016.txt übereinstimmen müssen.

# <span id="page-15-0"></span>**3.2 Erzeugung für kollektivvertragliche Leistungen**

*Dieser Abschnitt überschreibt die in Abschnitt A 3.2 ausgegrauten Textpassagen der Technischen Dokumentation für Leistungserbringer.*

Die Prüfung der Vollzähligkeit für kollektivvertraglich erbrachte Leistungen der niedergelassenen Ärzte/MVZ/ ermächtigten Ärzte wird ausschließlich von den zuständigen Kassenärztlichen Vereinigungen durchgeführt.

# <span id="page-15-1"></span>**3.3 Erzeugung für selektivvertragliche Leistungen**

*Dieser Abschnitt überschreibt die in Abschnitt A 3.3 ausgegrauten Textpassagen der Technischen Dokumentation für Leistungserbringer.*

Die Sollstatistik für selektivvertraglich erbrachte Leistungen ist durch die einzelnen Ärzte/MVZ auf Ebene der ambulanten Betriebsstättennummer zu erstellen und an die DAS-SV zu übermitteln. Mehr Informationen können der Webseite der Vertrauensstelle als Datenannahmestelle entnommen werden (www.vertrauensstelle-gba.de).

# <span id="page-15-2"></span>**3.4 Datenübermittlung der Krankenhäuser**

*Dieser Abschnitt überschreibt die in Abschnitt A 3.4 ausgegrauten Textpassagen der Technischen Dokumentation für Leistungserbringer.*

Die elektronische Sollstatistik ist als komprimierter und verschlüsselter E-Mail-Anhang an die zuständige Datenannahmestelle (LQS/LKG) bis spätestens zum 28. Februar 2017 (einschließlich) zu übermitteln. Fällt der 28. Februar auf ein Wochenende oder einen Feiertag, gilt entsprechend der gesetzlichen Regelungen der nächste Werktag. Für QS-Verfahren gemäß QSKH-RL ist die weitergehende Regelung für die nachträgliche Übermittlung der Sollstatistik in § 24 der QSKH-RL definiert.

Die beiden Exportdateien SOLLBASIS\_<RL>\_2016.TXT und SOLLMODUL\_<RL>\_2016.TXT werden getrennt nach den Richtlinien mithilfe eines pkzip 2.04g-kompatiblen Archivierungsprogramms komprimiert und unter dem Namen SOLL\_2016\_<IKNRKH>\_<STANDORT>\_<RL>.zip gespeichert.

Wenn das Krankenhaus nur einen Standort besitzt, dann ist im Namen "00" als Standortnummer anzugeben. Bei mehreren Standorten wird jeweils die entsprechende Standortnummer aus den Daten übernommen.

Die Verschlüsselung des ZIP-Archivs erfolgt mit der Verschlüsselungssoftware GnuPG<sup>[10](#page-16-1)</sup> Version 1.2.1 (GNU Privacy Guard). Das gleiche Public-Key-Verschlüsselungsverfahren wird bereits von den deutschen Krankenhäusern im Rahmen der Datenübermittlung nach §21 KHEntG an die DRG-Datenannahmestelle<sup>[11](#page-16-2)</sup> eingesetzt.

Für die Verschlüsselung wird der öffentliche Schlüssel der jeweiligen Datenannahmestelle verwendet, an welche die Sollstatistik übermittelt wird.

Das ZIP-Archiv SOLL\_2016\_<IKNRKH>\_<STANDORT>\_<RL>.zip ist mit dem öffentlichen Schlüssel der zuständigen Datenannahmestelle zu verschlüsseln und unter folgendem Namen zu speichern:

SOLL\_2016\_<IKNRKH>\_<STANDORT>\_<Ländercode>\_<RL>.zip.gpg

Die einzutragenden Länderkodes werden in [Tabelle 3](#page-16-0) aufgeführt.

| Ländercode | Landesstelle           |
|------------|------------------------|
| BА         | Bayern                 |
| ΒB         | Brandenburg            |
| BE         | Berlin                 |
| <b>BW</b>  | Baden-Württemberg      |
| HВ         | Bremen                 |
| НE         | Hessen                 |
| HН         | Hamburg                |
| MV         | Mecklenburg-Vorpommern |
| ΝI         | Niedersachsen          |
| <b>NW</b>  | Nordrhein-Westfalen    |
| <b>RP</b>  | Rheinland-Pfalz        |
| SΗ         | Schleswig-Holstein     |

<span id="page-16-0"></span>*Tabelle 1: Länderkodes der Landesstellen*

<span id="page-16-1"></span><sup>&</sup>lt;sup>10</sup> Diese frei verfügbare Open-Source-Software unterliegt der GNU General Public Licence.

<span id="page-16-2"></span><sup>11</sup> http://www.g-drg.de

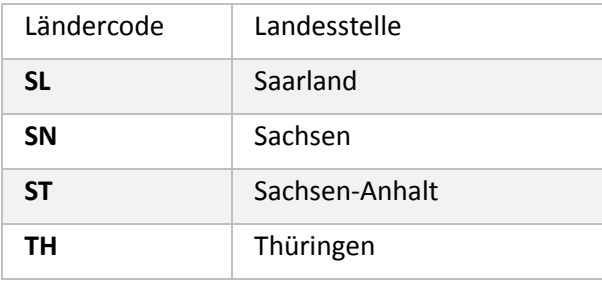

#### Beispiel (QSKH):

Das Krankenhaus mit dem Institutionskennzeichen 123456789 und einem Standort liegt in Mecklenburg-Vorpommern.

Dann hat das ZIP-Archiv der Sollstatistik 2016 folgenden Namen:

SOLL\_2016\_123456789\_00\_QSKH.zip Die verschlüsselte Datei für die LQS hat den Namen:

SOLL\_2016\_123456789\_00\_MV\_QSKH.zip.gpg

#### **Empfehlungen:**

- Die Funktionalität zur Übermittlung der Sollstatistik sollte den Krankenhäusern spätestens zum Ende eines Erfassungsjahres bereitgestellt werden.
- Unterjährig sollte den Krankenhäusern von Beginn des Erfassungsjahres an die Möglichkeit einer testweisen Erstellung zur Verfügung stehen.

Krankenhäuser sollen die Sollstatistik möglichst frühzeitig übermitteln, da dann noch genügend Zeit zur Fehlerkorrektur bis zum Stichtag besteht. Da bei der Mehrzahl der Leistungsbereiche aktuell alle Entlassungen bis zum 31. Januar des Folgejahres zu berücksichtigen sind, kann die verbindliche Sollstatistik jedoch frühestens am 1. Februar des Folgejahres erstellt werden.

#### **Datenannahmestellen**

Die E-Mail-Adressen und öffentlichen Schlüssel für die Übermittlung der Sollstatistik werden von den Datenannahmestellen bekannt gegeben und auf der Seite [www.iqtig.org](http://www.iqtig.org/) in Form eines Merkblattes veröffentlicht.

Das absendende Krankenhaus hat dafür Sorge zu tragen, dass die Daten fristgerecht gesendet werden und die elektronische sowie die Papierform bei dem Empfänger übereinstimmende Inhalte aufweisen. Die fehlerfrei übermittelten Daten werden von der zuständigen Landesstelle an die Bundesannahmestelle weitergeleitet.

# <span id="page-18-0"></span>**3.5 Erzeugung durch die LQS/LKG**

*Dieser Abschnitt überschreibt die in Abschnitt A 3.1.1 ausgegrauten Textpassagen der Technischen Dokumentation für Datenannahmestellen.*

Gegenstand dieses Kapitels ist die Erzeugung der Sollstatistik-Daten für die Übermittlung von der Landesebene an die Bundesebene.

Das Verfahren orientiert sich eng an dem in der "Technischen Dokumentation für Leistungserbringer zur Basisspezifikation" beschriebenen Prozess im Krankenhaus:

- Die Struktur der Exportdateien (SOLLBASIS <RL> 2016.txt und SOLLMODUL <RL> 2016.txt) ist gleich.
- Die Exportdateien besitzen die gleichen Exportfelder (identische Feldnamen) wie die Exportdateien der Spezifikation 2016 für QS-Filter-Software.

Der wesentliche Unterschied in der Erzeugung der Exportdateien in den Krankenhäusern und bei der Landesebene besteht darin, dass die Exportdateien an die Bundesebene möglichst die Datensätze von allen Krankenhäusern des Zuständigkeitsbereichs umfassen sollen. Darüber hinaus ist aber die Pseudonymisierung der Leistungserbringer zu beachten.

| <b>IfdNr</b>   | <b>Feldname</b>     | Muss/Kann | Stel-<br>len   | <b>Basistyp</b> | Inhalt                                            |
|----------------|---------------------|-----------|----------------|-----------------|---------------------------------------------------|
| $\mathbf{1}$   | <b>IKNRKH</b>       | M         | 9              | <b>TEXT</b>     | Krankenhaus- Pseu-<br>donym (LQSPseudo-<br>nymIK) |
| $\overline{2}$ | <b>STANDORT</b>     | M         | $\overline{2}$ | GANZE-<br>ZAHL  | (unverändert)                                     |
| 3              | <b>SOLLJAHR</b>     | M         | $\overline{4}$ | GANZE-<br>ZAHL  | (unverändert)                                     |
| 4              | KH_NAME             | M         | 255            | <b>TEXT</b>     | Ersatz: "KH"                                      |
| 5              | <b>DOKABSCHLDAT</b> | M         | 10             | <b>DATUM</b>    | (unverändert)                                     |
| 6              | QSF_SW_PRODUKT      | M         | 255            | <b>TEXT</b>     | (unverändert)                                     |
| $\overline{7}$ | QSF_SW_VERSION      | M         | 255            | <b>TEXT</b>     | (unverändert)                                     |
| 8              | QSF_SW_HERSTELLER   | M         | 255            | <b>TEXT</b>     | (unverändert)                                     |
| 9              | KIS_SW_PRODUKT      | M         | 255            | <b>TEXT</b>     | (unverändert)                                     |
| 10             | KIS_SW_HERSTELLER   | M         | 255            | <b>TEXT</b>     | (unverändert)                                     |

*Tabelle2: Vorlage zur Übermittlung der SOLLBASIS an die Bundesebene*

| <b>IfdNr</b> | <b>Feldname</b>                 | Muss/Kann | Stel-<br>len | <b>Basistyp</b> | <b>Inhalt</b> |
|--------------|---------------------------------|-----------|--------------|-----------------|---------------|
| 11           | KH_VERANTWORTLI-<br><b>CHER</b> | M         | 255          | <b>TEXT</b>     | Ersatz: "NN"  |
| 12           | <b>FREIGABEDATUM</b>            | M         | 10           | <b>DATUM</b>    | (unverändert) |
| 13           | FAELLE_GEPRUEFT                 | M         | 8            | GANZE-<br>ZAHL  | (unverändert) |
| 14           | FAELLE_GEPRUEFT_VJ              | M         | 8            | GANZE-<br>ZAHL  | (unverändert) |
| 15           | FAELLE_GEPRUEFT_RS              | M         | 8            | GANZE-<br>ZAHL  | (unverändert) |
| 16           | FAELLE_NDOKPFLICHT              | K         | 8            | GANZE-<br>ZAHL  | Ersatz: 0     |
| 17           | DATENSAETZE B                   | К         | 8            | GANZE-<br>ZAHL  | Ersatz: 0     |
| 18           | DATENSAETZE_L                   | K         | 8            | GANZE-<br>ZAHL  | Ersatz: 0     |
| 19           | DATENSAETZE_K                   | K         | 8            | GANZE-<br>ZAHL  | Ersatz: 0     |

*Tabelle3: Vorlage zur Übermittlung der SOLLMODUL an die Bundesebene*

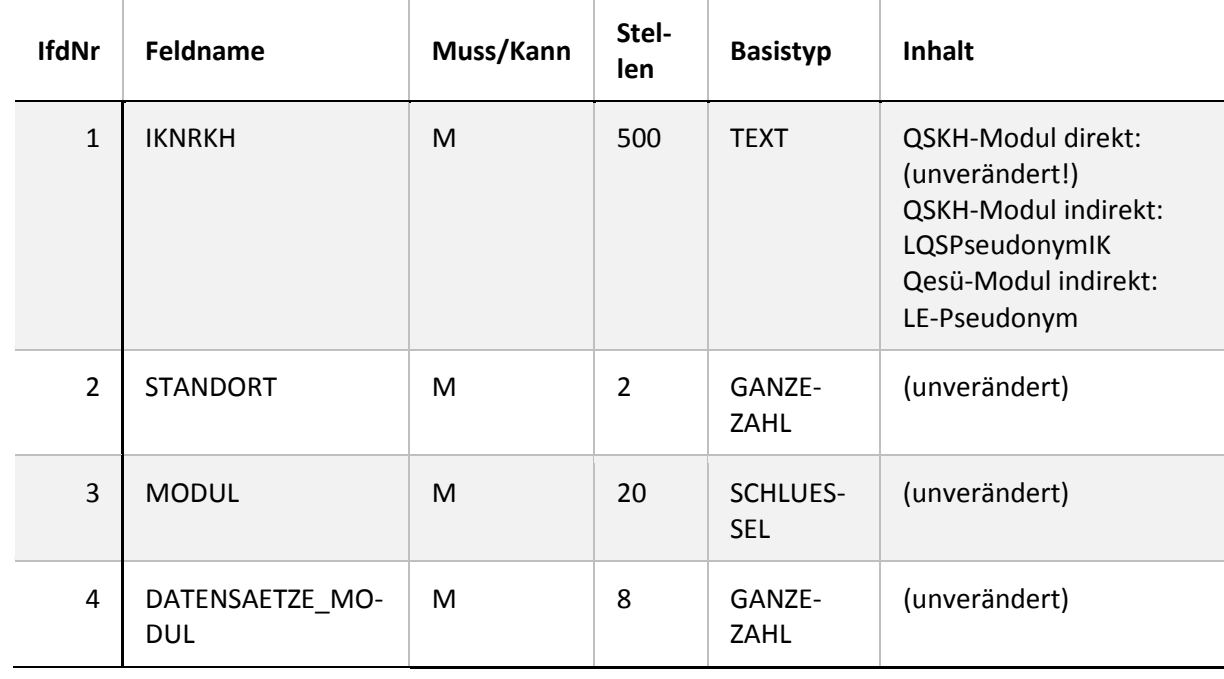

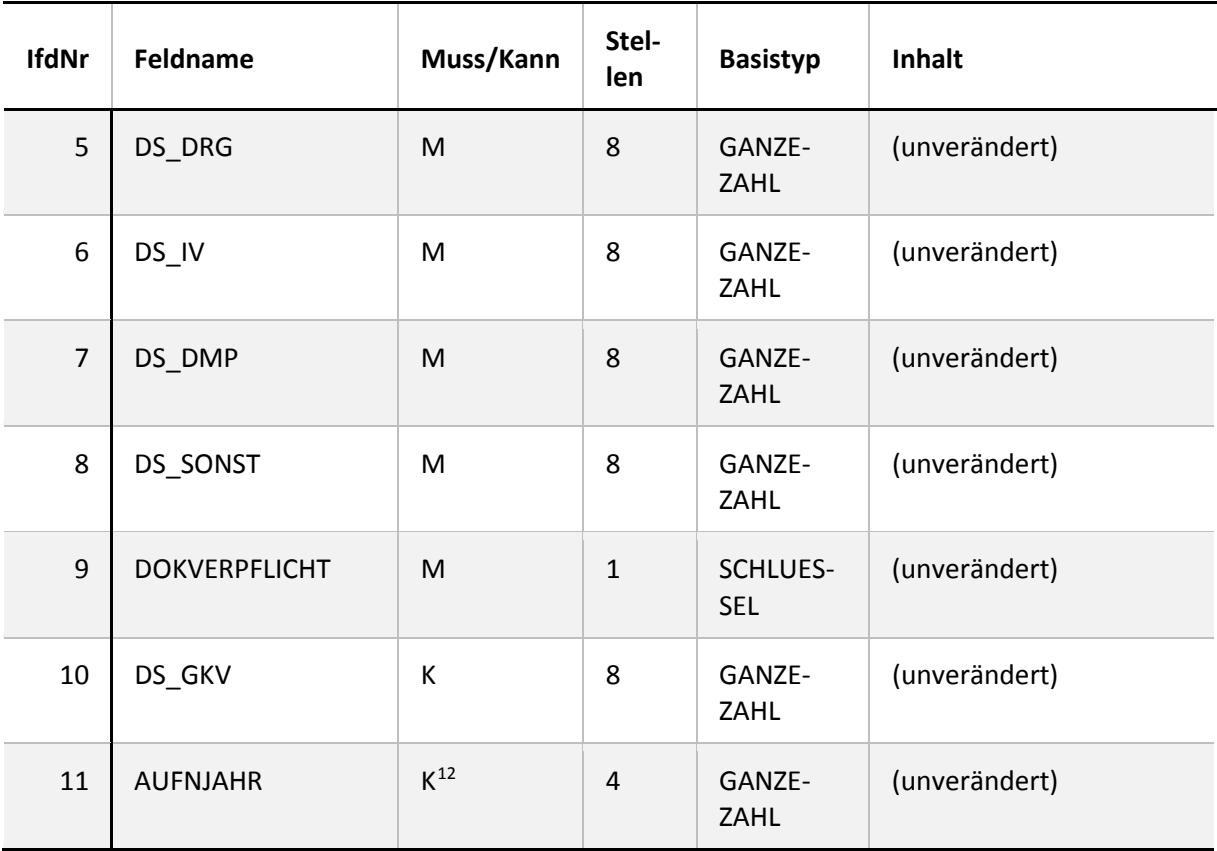

# <span id="page-20-0"></span>**3.6 Erzeugung durch die DAS-SV**

*Dieser Abschnitt überschreibt die in Abschnitt A 3.1.2 ausgegrauten Textpassagen der Technischen Dokumentation für Datenannahmestellen.* 

Die Struktur der XML-Datei (header- und body-Bereich) ist identisch zur Struktur der QS-Dokumentation. Auf folgende Besonderheiten in der Sollstatistik ist zu achten:

- Alle Datensätze (Sollzahlen) sind in eine XML-Datei zu exportieren und der BAS zu übermitteln.
- In das Header-Element data\_flow ist "Sollstatistik" einzutragen.
- PID-Daten <patient> sind nicht Bestandteil des Datencontainers.
- In das Element <care provider> ist das LE-Pseudonym einzutragen <pseudonym>.
- Die Sollzahlen sind wie ein QS-Modul zu betrachten und in das Element <qs\_data> zu integrieren.
- Für jedes LE-Pseudonym ist ein weiteres <data\_container>-Element zu erstellen.
- Der Datentyp des <qs\_data>-Elements ist mit folgender Ausprägung (Datentyp) zu versehen soll\_sv\_type.
- In das Element DATENSAETZE\_MODUL ist die Soll-Zahl für das Modul PCI\_SV einzutragen.

<span id="page-20-1"></span><sup>12</sup> Das Feld AUFNJAHR sollte in der Sollstatistik 2016 befüllt sein. Ab 2017 wird es als Pflichtfeld definiert.

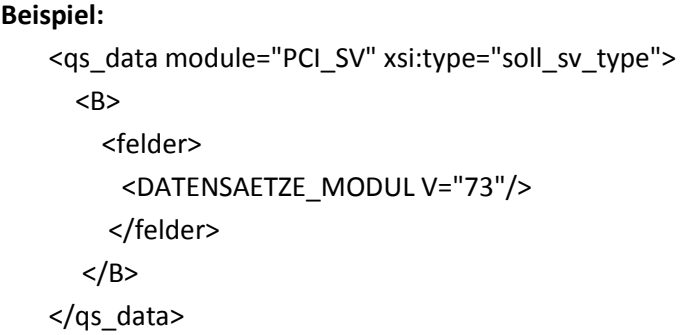

Die QS-Filter-Datenbank beinhaltet analog hierzu die Definitionen der Felder (Datensatz gemäß Tabelle Ds: SOLL\_Qesue\_SV). Die einzelnen Exportfelder sind in der Tabelle TdsFeld definiert und können über das Merkmal fkTds gefiltert werden. Die zugehörigen Module sind der Abfrage SOLL\_Qesue\_SV zu entnehmen.

# <span id="page-21-0"></span>**3.7 Erzeugung durch die KVen**

*Dieser Abschnitt überschreibt die in Abschnitt A 3.1.3 ausgegrauten Textpassagen der Technischen Dokumentation für Datenannahmestellen.*

Für die Prüfung auf Vollzähligkeit durch die KVen sind die Auslösekriterien (Selektionskriterien) aus der QS-Filter-Datenbank anzuwenden. Details dazu befinden sich in der Technischen Dokumentation der Spezifikation für die Leistungserbringer. Die Struktur der XML-Datei (header- und body-Bereich) ist identisch zur Struktur der QS-Dokumentation.

Auf folgende Besonderheiten in der Sollstatistik ist zu achten:

- Alle Datensätze (Sollzahlen) sind in eine XML-Datei zu exportieren und der BAS zu übermitteln.
- In das Header-Element data\_flow ist "Sollstatistik" einzutragen.
- PID-Daten <patient> sind nicht Bestandteil des Datencontainers.
- In das Element <care provider> ist das LE-Pseudonym einzutragen <pseudonym>.
- Die Sollzahlen sind wie ein QS-Modul zu betrachten und in das Element <qs\_data> zu integrieren.
- Für jedes LE-Pseudonym ist ein weiteres <data\_container>-Element zu erstellen.
- Der Datentyp des <qs\_data>-Elements ist mit folgender Ausprägung (Datentyp) zu versehen soll kv type.
- In das Element DATENSAETZE\_MODUL ist die Soll-Zahl (Ergebnis der Vollzähligkeitsprüfung) für das Modul PCI KV einzutragen.

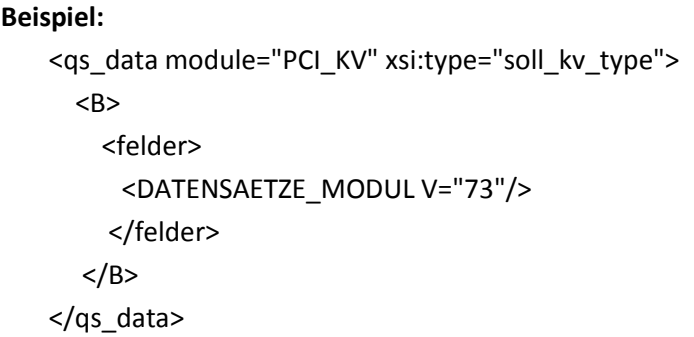

Die QS-Filter-Datenbank beinhaltet analog hierzu die Definitionen der Felder (Datensatz gemäß Tabelle Ds: SOLL\_Qesue\_KV). Die einzelnen Exportfelder sind in der Tabelle TdsFeld definiert und können über das Merkmal fkTds gefiltert werden. Die zugehörigen Module sind der Abfrage SOLL\_Qesue\_KV zu entnehmen.

# <span id="page-22-0"></span>**3.8 Datenprüfung und Rückprotokollierung**

*Dieser Abschnitt überschreibt die in Abschnitt A 3.5 ausgegrauten Textpassagen der Technischen Dokumentation für Leistungserbringer.*

*Dieser Abschnitt überschreibt die in Abschnitt A 3.3.1 ausgegrauten Textpassagen der Technischen Dokumentation für Datenannahmestellen.*

#### **Form der Rückprotokollierung**

Für die Rückprotokollierung zur Sollstatistik ist in der Spezifikation bisher kein standardisiertes Format vorgegeben. Die Landestellen werden die Bestätigung der erfolgreichen Datenlieferung bzw. von Fehlermeldungen in geeigneter Form sicherstellen.

Die Sollstatistik muss vollständig und plausibel sein. Insbesondere sind alle in der Datenbank definierten feldbezogenen Prüfungen durchzuführen.

Unplausible oder unvollständige Sollstatistiken werden von den Sollstatistik-Datenannahmestellen als nicht geliefert angesehen. Für nicht akzeptierte Sollstatistiken wird ein Fehlerprotokoll erstellt und per E-Mail an das Krankenhaus übermittelt.

Die inhaltliche Prüfung des Teildatensatzes SOLLBASIS umfasst folgende Bedingungen, die erfüllt sein müssen:

#### 1. Felder IKNRKH und STANDORT

Der Inhalt dieser beiden Felder soll im Dateinamen der verschlüsselten Datei (SOLL\_2016\_<IKNRKH>\_<STANDORT>…) enthalten sein. Geprüft werden kann auch anhand der in jeder Landesstelle vorliegenden Liste der IKNR (ggf. zusätzlich der Standortnummer), ob die Sollstatistikmeldung von einem Krankenhaus aus dem jeweiligen Zuständigkeitsbereich stammt.

#### 2. Feld SOLLJAHR

An dieser Stelle ist immer nur die Angabe des jeweiligen Erfassungsjahres richtig.

### $SOLLIAHR = 2016$

# 3. Feld DOKABSCHLDAT

Da nach den Vorgaben der QS in einzelnen Leistungsbereichen Überlieger aus 2016 zu erfassen sind, die spätestens am 31.01.2017 entlassen worden sein müssen, kann formal einheitlich nur mit einem Datum ab dem 01.02.2017 eine Prüfung erfolgen.

# DOKABSCHLDAT > 31.01.2017

# 4. Feld FREIGABEDATUM

Das Datum der Freigabe kann nicht vor dem Datum des Dokumentationsabschlusses liegen.

# FREIGABEDATUM >= DOKABSCHLDAT

5. nur QSKH: Felder FAELLE GEPRUEFT, FAELLE GEPRUEFT VJ und FAELLE GEPRUEFT RS Es können maximal alle geprüften Fälle als Fälle für die Risikostatistik relevant sein.

```
Summe(FAELLE_GEPRUEFT+FAELLE_GEPRUEFT_VJ) >= FAELLE_GEPRUEFT_RS
```
Die inhaltliche Prüfung des Teildatensatzes SOLLMODUL umfasst folgende Bedingungen:

# 1. Felder IKNRKH und STANDORT

Da die Prüfung des Inhalts der beiden Felder bei SOLLBASIS beschrieben ist und dort sinnvoller Weise durchgeführt wird, ist nur noch zu überprüfen, ob die Inhalte in SOLLBASIS mit denjenigen in jeder Zeile von SOLLMODUL übereinstimmen.

SOLLMODUL.IKNRKH = SOLLBASIS.IKNRKH

SOLLMODUL.STANDORT = SOLLBASIS.STANDORT

# 2. Feld DOKVERPFLICHT

QSKH: Unter Berücksichtigung von DOKVERPFLICHT= [B] sind 29 Zeilen mit Moduleinträgen erforderlich. Außerdem sind mit DOKVERPFLICHT= [Z] weitere 10 Zeilen erforderlich, sodass für alle bundesverpflichtenden Angaben insgesamt 39 Zeilen verbindlich erwartet werden.

Qesü: Unter Berücksichtigung von DOKVERPFLICHT= [B] ist 1 Zeile mit einem Moduleintrag erforderlich.

#### 3. Feld AUFNJAHR

Ein Eintrag in dem Feld ist fakultativ, wenn keine Unterscheidung nach Aufnahmejahr erforderlich ist. In diesem Fall wird vom aktuellen Erfassungsjahr ausgegangen, alternativ muss das Feld mit diesem gefüllt sein. Ist eine Unterscheidung des Aufnahmejahres erforderlich, so muss diese das aktuelle Erfassungsjahr oder das jeweilige Vorjahr sein.

WENN AUFNJAHR <> LEER DANN AUFNJAHR=2016

4. Felder MODUL und DOKVERPFLICHT und AUFNJAHR

Eine Kombination der Felder MODUL-DOKVERPFLICHT-AUFNJAHR darf nicht doppelt vorkommen.

Beispiel (QSKH): Die Sollstatistik darf keine zwei Datensätze für das Modul LTX mit DOKVERPFLICHT = B und AUF-NJAHR = 2016 enthalten.

5. nur QSKH: Feld DATENSAETZE\_MODUL

Gemäß QS-Filter stellen die Datensätze mit DOKVERPFLICHT=Z eine Untermenge der gezählten Datensätze des jeweiligen Moduls dar. Es kann daher die Prüfung der Gesamtzahl der angegebenen Datensätze in allen Modulen nicht durch eine einfache Addition erfolgen, da hierbei die o.a. Zählmodule doppelt gezählt würden. Es gilt also formal, dass die Summe der auf Bundesebene verpflichtend zu dokumentierenden Datensätze (B) nur aus den Einträgen im Feld DA-TENSAETZE\_MODUL in SOLLMODUL mit der DOKVERPFLICHT=B ermittelt werden. Nur auf dieser Basis kann die resultierende Zahl auf Gleichheit gegen den Eintrag der Anzahl der Datensätze B in SOLLBASIS geprüft werden. Dieses Vorgehen gilt analog für Datensätze mit DOKVERPFLICHT=L und DOKVERPFLICHT=K.

SUMME (DATENSAETZE\_MODUL mit DOKVERPFLICHT=[B]) = SOLLBASIS.DATENSAETZE\_B**Fehler! Textmarke nicht definiert.**

6. Felder DS\_DRG und DS\_IV und DS\_DMP und DS-SONST je Zeile in SOLLMODUL

Hier ist die Situation komplex. Die Abrechnungsvorschriften für die Entgeltberechnung bzw. die Vorgaben des QS-Filters für die Zählung der Entgeltarten führen dazu, dass auf der Ebene eines Behandlungsfalles eine oder mehrere Zählung(en) in den Feldern DS\_DRG, DS\_IV bzw. DS\_DMP möglich sind. Da es sich bei einem DMP\_Entgelt um ein Zusatzentgelt handelt, kann diese Angabe auf Fallebene allein nicht vorkommen. Wenn der QS-Filter eine Zählung in DS\_SONST vornimmt, ist jedoch in keinem anderen der drei Felder ein Zähleintrag zulässig, auch nicht DS\_DMP, obwohl dieses rein formal als Zusatzentgelt durchaus mit einer Abrechnung des Pflegesatzes kombiniert sein könnte. Folgende Kombinationen auf Einzelfallebene sind vorstellbar:

| Konstella-<br>tion | $DS_$<br><b>DRG</b> | DS_IV        | $DS_$<br><b>DMP</b> | $DS_$<br><b>SONST</b> | Erläuterung                                                                                                    |
|--------------------|---------------------|--------------|---------------------|-----------------------|----------------------------------------------------------------------------------------------------|
| $\mathbf{1}$       | $\mathbf{1}$        | $\Omega$     | $\Omega$            | $\Omega$              | 1 Fall mit reiner DRG-Abrechnung                                                                                                    |
| $\overline{2}$     | 0                   | $\mathbf{1}$ | 0                   | 0                     | 1 Fall mit reiner Abrechnung integrierte<br>Versorgung                                                                                      |
| 3                  | 0                   | $\Omega$     | $\mathbf{1}$        | 0                     | 1 Fall mit Abrechnung DMP und einer an-<br>deren Entgeltart                                                                                 |
| 4                  | 0                   | 0            | 0                   | $\mathbf{1}$          | 1 Fall mit sonstiger Abrechnung<br>(z.B. Pflegesatz in der Psychiatrie)<br>Technisch:<br>NICHT (DS_DRG und/oder DS_IV und/o-<br>der DS_DMP) |
| 5                  | $\mathbf{1}$        | $\mathbf{1}$ | 0                   | $\Omega$              | Fall mit Kombination der Abrechnung von<br>DRG und integrierter Versorgung                                                                  |
| 6                  | $\mathbf{1}$        | 0            | $\mathbf{1}$        | 0                     | Fall mit Kombination der Abrechnung von<br>DRG und DMP                                                                                      |
| 7                  | $\Omega$            | $\mathbf{1}$ | $1\,$               | $\Omega$              | Fall mit Kombination der Abrechnung von<br>integrierter Versorgung und DMP                                                                  |
| 8                  | $\mathbf{1}$        | $\mathbf{1}$ | $\mathbf 1$         | 0                     | Fall mit Kombination der Abrechnung von<br>DRG und integrierte Versorgung und<br><b>DMP</b>                                                 |

<span id="page-25-0"></span>*Tabelle 2: Berücksichtigung verschiedener Konstellationen von Entgeltarten in der Sollstatistik*

DATENSAETZE\_MODUL <= SUMME(DS\_DRG,DS\_IV,DS\_DMP,DS\_SONST)

Nur bei Auftreten bestimmter Konstellationen kann eine konkrete Prüfung der Plausibilität erfolgen. Abfragetechnisch lassen sich diese Konstellationen so formulieren: in mindestens 2 von 3 Feldern (DS\_DRG, DS\_IV, DS\_DMP) steht eine [0]. Dann resultiert daraus, dass die Summe über alle vier Felder gleich sein muss mit der Angabe der Anzahl der Datensätze im Modul.

WENN [0] zweimal in (DS\_DRG,DS\_IV, DS\_DMP) DANN DATENSAETZE\_MODUL= SUMME (DS\_DRG,DS\_IV,DS\_DMP,DS\_SONST)

7. nur QSKH: Feld DS\_GKV

Beim Feld DS\_GKV ist durch den Hinweis in der Feld-Tabelle der 2016\_BASIS\_QSF-Datenbank ("... betroffen sind alle Module mit der Kennzeichnung pid =1 …") in Verbindung mit dem Merkmal PID der Tabelle Modul sowie durch die Mustervorlagen zur Sollstatistik eindeutig vorgegeben, bei welchen Modulen die Angabe vorzusehen ist. Für die Sollstatistik 2016 gilt daher:

WENN MODUL in ('09/1','09/2','09/3','HEP','HEP\_WE','HEP\_IMP','KEP', 'KEP\_WE','KEP\_IMP') DANN DS\_GKV <> LEER.

Ist bei den einzelnen Modulen eine Angabe in diesem Feld erforderlich, so kann die Zahl maximal den Wert von DATENSAETZE\_MODUL erreichen.

WENN DS\_GKV <> LEER DANN DS\_GKV <= DATENSAETZE\_MODUL

8. nur QSKH: Zählleistungsbereiche

Die Zählleistungsbereiche (DOKVERPFLICHT=[Z]) erfassen spezifische Teilmengen der korrespondierenden Module (DOKVERPFLICHT=[B]). Bei den Modulen HEP, KEP und HTXM gilt dabei, dass die Summe der zugehörigen Zählleistungsbereiche größer als die Anzahl an Datensätzen [B] sein kann, wenn während eines Aufenthalts Eingriffe in mehreren Zählleistungsbereichen vorgenommen wurden. Für diese Module gelten daher folgende Regeln:

WENN MODUL in ('HEP') DANN DATENSAETZE\_MODUL <= SUMME (DATENSAETZE\_MODUL('HEP\_IMP') + DATENSAETZE\_MODUL ('HEP\_WE'))

WENN MODUL in ('KEP') DANN DATENSAETZE\_MODUL <= SUMME (DATENSAETZE\_MODUL('HEP\_IMP') + DATENSAETZE\_MODUL ('HEP\_WE'))

```
WENN MODUL in ('HTXM') DANN 
DATENSAETZE_MODUL <= SUMME (DATENSAETZE_MODUL('HTXM_TX') 
          + DATENSAETZE_MODUL ('HTXM_MKU'))
```
Bei HTXM kann diese Prüfung jeweils bezogen auf das Feld AUFNJAHR angewendet werden. Für die beiden Zählleistungsbereiche zur Herzchirurgie sind entsprechende Regeln nicht anwendbar, da diese insgesamt nur einen Teil der Eingriffe erfassen.

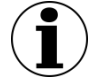

#### **Hinweis zu landesverpflichtenden Verfahren**

Da die Vorlage zur Sollstatistik für QS-Verfahren gemäß QSKH-RL Module verschiedener Bundesländer enthält, können diese auch in den Daten übermittelt werden. Die Daten der nicht zutreffenden Bundesländer sind in diesem Fall mit [0] zu befüllen.

[…]

# <span id="page-27-0"></span>**3.9 Datenübermittlung**

*Dieser Abschnitt überschreibt die in Abschnitt A 3.5 ausgegrauten Textpassagen der Technischen Dokumentation für Datenannahmestellen.*

Im folgenden Abschnitt werden die abschließend zu unternehmenden Arbeitsschritte (Dateibenennung (LQS/LKG), Ausgangsprüfung und Datenweiterleitung) beschrieben.

### <span id="page-27-1"></span>**3.9.1 Datenweiterleitung bei LQS/ LKG**

*Dieser Abschnitt überschreibt die in Abschnitt A 3.5.1 ausgegrauten Textpassagen der Technischen Dokumentation für Datenannahmestellen.*

Die elektronischen Sollstatistiken sind als komprimierter und verschlüsselter E-Mail-Anhang spätestens bis zum 15.04. des Folgejahres an die Bundesebene zu übermitteln – eine Erstlieferung Anfang März mit den fristgerecht bis zum 28.02. eingegangenen Daten ist erwünscht.

Die beiden Exportdateien SOLLBASIS\_<RL>\_2016.TXT und SOLLMODUL\_<RL>\_2016.TXT werden mithilfe eines Archivierungsprogramms komprimiert und unter folgendem Namen gespeichert:

SOLL 2016 <Länderkürzel> <DAS> <RL>.zip

Beispiel: SOLL\_2016\_BB\_LQS\_QSKH.zip

Als DAS sind LQS (Landesgeschäftsstelle) und LKG (Landeskrankenhausgesellschaft) zulässig.

Die Verschlüsselung des ZIP-Archivs erfolgt per PGP-Verfahren mit dem öffentlichen Schlüssel der Bundesauswertungsstelle. Die komprimierte und verschlüsselte Exportdatei hat den Dateinamen:

SOLL\_2016\_<Länderkürzel>\_<DAS>\_<RL>.zip.gpg

Beispiel: SOLL\_2016\_BB\_LQS\_QSKH.zip.gpg

# <span id="page-27-2"></span>**3.10 Grundlegende Tabellen der Datenbank**

*Dieser Abschnitt überschreibt die in Abschnitt B 1.2 ausgegrauten Textpassagen der Technischen Dokumentation.*

Dieser Abschnitt beinhaltet die Darstellung der grundlegenden Tabellen der Spezifikationsdatenbank mit ihren zugehörigen Datensätzen ausgehend von den jeweiligen Modulen.

### <span id="page-27-3"></span>**3.10.1 Module (Datensätze der QS-Dokumentation)**

*Dieser Abschnitt überschreibt die in Abschnitt B 1.2.1 ausgegrauten Textpassagen der Technischen Dokumentation.*

In der Tabelle Modul sind Referenzen auf die Module hinterlegt, deren Dokumentationspflicht durch den QS-Filter ausgelöst werden kann.

Hinter jedem Modul verbirgt sich ein Datensatz der korrespondierenden Spezifikation für QS-Dokumentationssoftware.[13](#page-28-1) Diese Datensätze bilden in der Spezifikation für QS-Dokumentation den auszulösenden Dokumentationsbogen der Software ab. Ausgenommen sind z.B. die Zählleistungsbereiche, die der getrennten Darstellung von Kindgruppen eines (Eltern-)Moduls in der Sollstatistik dienen, jedoch keinen eigenen Datensatz auslösen. Auch die Exportmodule eines Moduls lösen keinen entsprechenden QS-Datensatz aus.

#### **Beispiel:**

Der Modulauslöser PCIKORO löst den QS-Datensatz PCI aus. Der Datensatz wird als Exportmodul PCI\_LKG, PCI\_KV oder PCI\_SV exportiert.

Die Module der Spezifikation für QS-Dokumentationssoftware sind in der gleichnamigen Tabelle definiert. Eine Zuordnung ist über das Attribut Modul.name möglich.

| Feldname         | Datentyp       | <b>Bemerkung</b>                                                                                                    |
|------------------|----------------|----------------------------------------------------------------------------------------------------|
| idModul          | <b>INTEGER</b> | Primärschlüssel                                                                                                    |
| name             | <b>TEXT</b>    | Technischer Name des Moduls (Identifizierendes<br>Attribut)                                                                                                    |
| bezeichnung      | <b>TEXT</b>    | Beschreibender Text für den QS-Datensatz                                                                                                    |
| fkSchluesselWert | <b>INTEGER</b> | Verweis auf denjenigen Kode des Schlüssels Mo-<br>dul (Tabelle SchluesselWert), welcher dem betref-<br>fenden Datensatz zugeordnet ist. Der Kode wird<br>in den Dateien SOLLMODUL QSKH 2016.txt und<br>SOLLMODUL Qesue 2016.txt der elektronischen<br>Sollstatistik verwendet. |
| fkModulParent    | <b>INTEGER</b> | Verweis auf das Eltern-Modul eines Zählleistungs-<br>bereichs                                                                                                    |
| zaehlLb          | <b>BOOLEAN</b> | Wenn WAHR, existiert kein entsprechender QS-<br>Datensatz, es handelt sich um einen "Zählleis-<br>tungsbereich" zur separaten Darstellung in der<br>Sollstatistik.                                                                                                    |
| ausloeseModul    | <b>BOOLEAN</b> | Wenn WAHR, existiert ein entsprechender QS-Da-<br>tensatz, der ausgelöst werden kann. Dieses Mo-<br>dul kann gleich dem Exportmodul sein, z.B. HCH.                                                                                                    |
| exportModul      | <b>BOOLEAN</b> | Wenn WAHR, handelt es sich um ein Exportmo-<br>dul, z. B. PCI LKG. Das Exportmodul kann ungleich                                                                                                    |

<span id="page-28-0"></span>*Tabelle 3: Struktur der Tabelle Modul*

<span id="page-28-1"></span> <sup>13</sup> Landesweit verpflichtende Module haben keinen Datensatz in der Spezifikation für QS-Dokumentationssoftware.

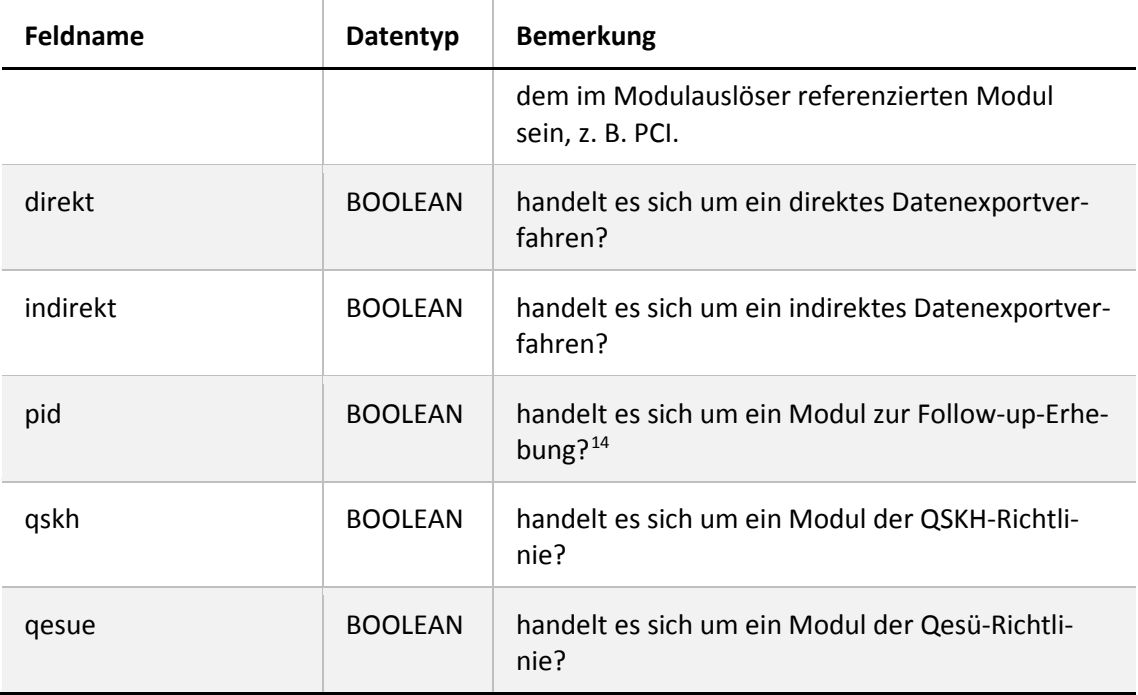

In der QS-Filter-Spezifikation fehlen die Sekundärmodule (z.B. MDS oder HTXFU, NLSFU etc.) der Spezifikation für QS-Dokumentationssoftware, da sie nicht durch QS-Filter-Kriterien ausgelöst werden.

#### <span id="page-29-0"></span>**3.10.2 Struktur der Datensatzdefinitionen**

*Dieser Abschnitt überschreibt die in Abschnitt B 1.2.2 ausgegrauten Textpassagen der Technischen Dokumentation.*

Die Module werden über den definierten Modulauslöser als dokumentationspflichtig erkannt, indem die hinterlegte Bedingung mit den im KIS/AIS gespeicherten Daten geprüft wird. Ist die Bedingung erfüllt, wird das Modul ausgelöst. Da die in der Bedingung enthaltenen Felder im KIS/AIS vorliegen müssen, ist der Eingangs- und Ausgangsdatensatz gemäß §301 SGB V und §295 SGB V in der Spezifikationsdatenbank hinterlegt. Die definierten Felder der Datensätze und der Filterbedingungen sind analog zur Spezifikation für QS-Dokumentationssoftware aufgebaut.

In den nachfolgenden Abschnitten dieses Unterkapitels wird die grundlegende Struktur der Tabellen der Datensatzdefinitionen beschrieben und die Definitionen der Datenfelder erläutert.

#### **Datensätze**

Jeder Datensatz besteht aus Teildatensätzen, welche ausgehend von einem Basisteildatensatz hierarchisch angeordnet sind. Folgende Datensätze sind definiert:

- QS-Filter-Datensätze (umfasst den Eingangs- und Ausgangsdatensatz)
- QS-Filter-Datensatz für Sollstatistik für Verfahren gemäß QSKH-RL
- QS-Filter-Datensatz zur Sollstatistik für Verfahren gemäß Qesü-RL mit Krankenhausabrechnung

<span id="page-29-1"></span> <sup>14</sup> Gemeint ist eine Follow-up-Erhebung mittels PID-Verfahren.

- QS-Filter-Datensatz zur Sollstatistik für Verfahren gemäß Qesü-RL für selektivvertragliche Leistungen im ambulanten Bereich
- QS-Filter-Datensatz zur Sollstatistik für Verfahren gemäß Qesü-RL für kollektivvertragliche Leistungen (Erstellung durch KV)

Für jeden dieser Datensätze wird in der Tabelle Ds ein Eintrag angelegt.

#### <span id="page-30-0"></span>*Tabelle 4: Struktur der Tabelle Ds*

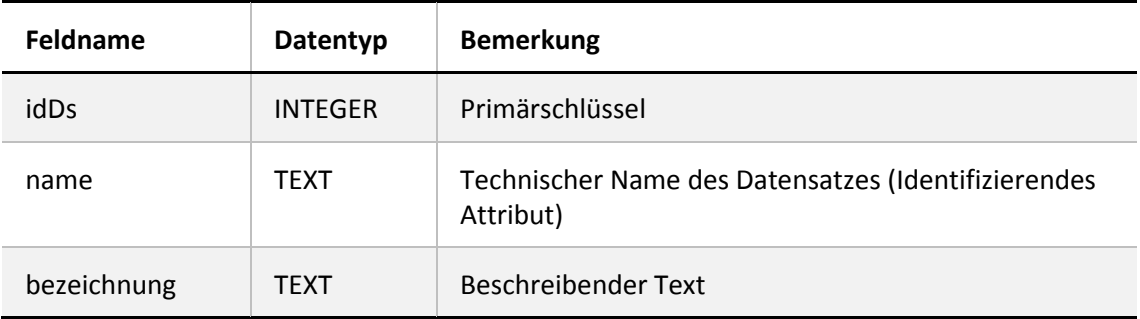

#### **Teildatensätze**

Die Definition von Teildatensätzen befindet sich in der Tabelle Tds der Datenbank. Jeder Teildatensatz ist eindeutig durch seinen Namen (z.B. FALL, PROZ oder DIAG) charakterisiert.

<span id="page-30-1"></span>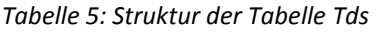

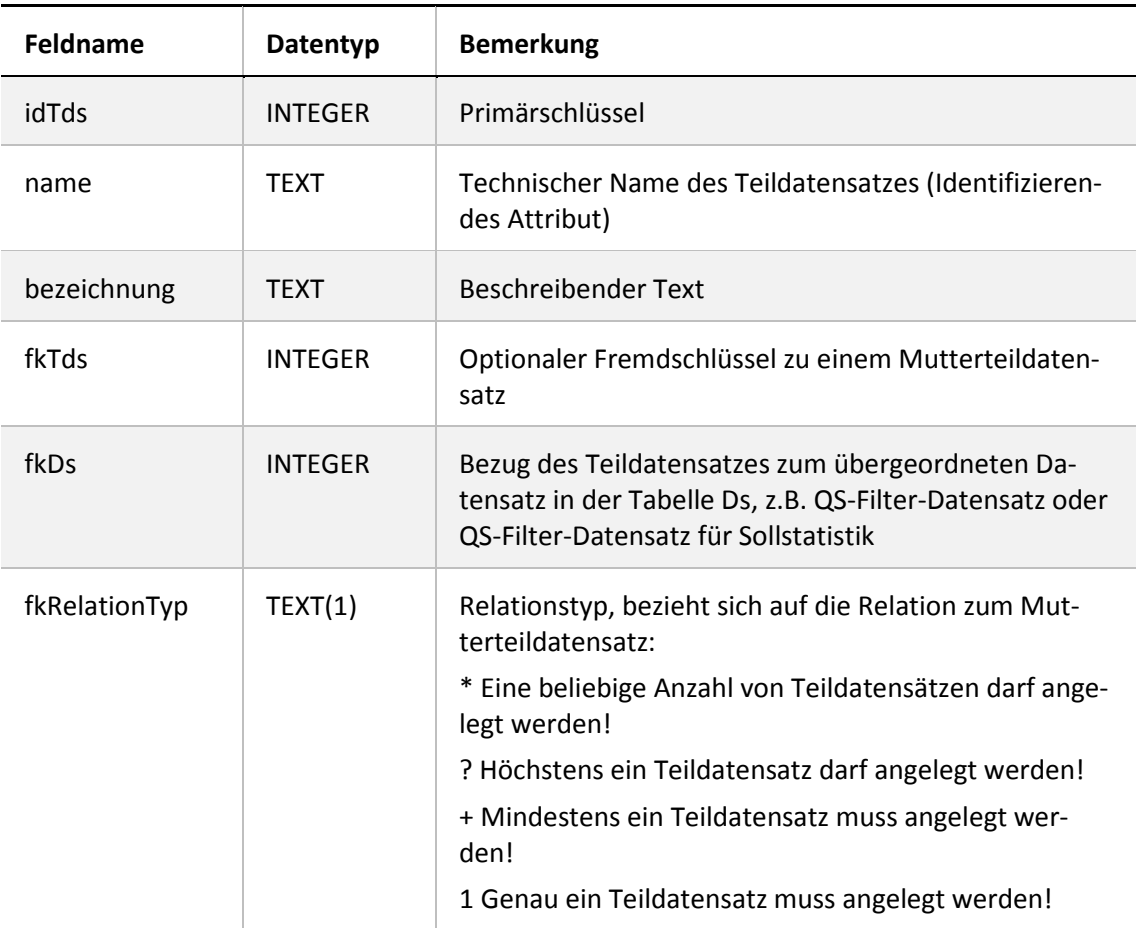

In der Tabelle Tds ist eine Hierarchie der Teildatensätze definiert. Der Ausgangspunkt ("root") für die Teildatensatzhierarchie eines Datensatzes (z.B. QS-Filter-Datensatz) ist immer der Ba-sisteildatensatz (daraus folgt: Teildatensatz<sup>[15](#page-31-0)</sup> fkTds = NULL in der Tabelle Tds). Über die in den restlichen Teildatensätzen des Moduls definierten Bezüge zu den Mutterteildatensätzen und Relationstypen lässt sich ein Hierarchiebaum der Teildatensätze aufbauen.

Jeder Datensatz besteht aus

- **E** genau einem Basisteildatensatz
- ggf. einem oder mehreren weiteren Teildatensätzen (= Kindteildatensätze)

#### **Beispiele:**

Der QS-Filter-Datensatz DATENSATZ\_301 besitzt den Basisteildatensatz FALL und die sechs Kindteildatensätze DIAG, PROZ, QSMODUL, FEHLER, ENTGELT und ABTLG.

Die QS-Filter-Datensätze für Sollstatistik (SOLL\_QSKH, SOLL\_Qesue\_LKG, SOLL\_Qesue\_KV und SOLL\_Qesue\_SV) besitzen jeweils den Basisteildatensatz SOLLBASIS und den Kindteildatensatz SOLLMODUL.

#### **Felder der Teildatensätze**

Die Felder eines Teildatensatzes sind in der Tabelle TdsFeld definiert. Jedes Feld eines Teildatensatzes (kurz TDS-Feld) ist eindeutig charakterisiert durch die Zugehörigkeit zu einem Teildatensatz und zum referenzierten Feld. Jedes Feld darf also nur einmal in einem Teildatensatz verwendet werden. Listenfelder erfordern einen Wert > 1 beim Attribut elemente.

#### **Felder**

Ein Feld wird eindeutig über seinen technischen Namen definiert. Jedes Feld hat einen Basistyp (z.B. SCHLUESSEL, NUMSCHLUESSEL, ZAHL). Schlüsselfelder erfordern zusätzlich einen Schlüssel (siehe Tabelle 29).

#### **Basistypen**

Das Hauptmerkmal eines Basistyps ist der technische Typ eines Eingabefeldes (z.B. Zeichenkette, numerischer Typ, Datum usw.). Weiteres Charakteristikum ist die Beschreibung des Eingabeformats. Die Basistypen sind Voraussetzung für die Beschreibung einer formalen Regelsyntax. Das identifizierende Merkmal eines Basistyps ist sein technischer Name (Attribut name).

<span id="page-31-0"></span> <sup>15</sup> Es darf nur eine Definition eines Basisteildatensatzes existieren.

<span id="page-32-0"></span>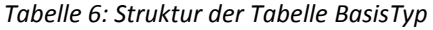

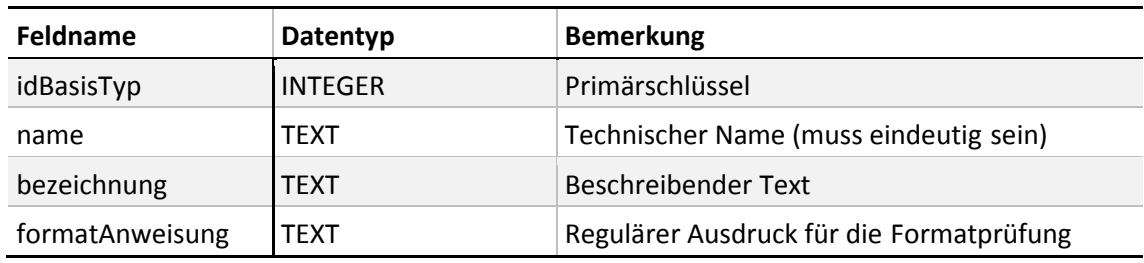

# **Hinweis**

- In Zeichenketten (Basistyp TEXT) sind alle Zeichen des ASCII-Formats mit einem Kode > 32 er- laubt. Ausgenommen sind das Semikolon, die doppelten Anführungsstriche und Hochkommata.
- Es gibt zwei Arten von Schlüsseln: numerische und nichtnumerische.
- Das Komma trennt die Nachkommastellen, Vorzeichen + und sind erlaubt.
- Das Datumstrennzeichen ist derPunkt.

#### **Schlüssel**

Identifizierendes Merkmal eines Schlüssels ist sein technischer Name. Die meisten Schlüsselkodes sind in der Tabelle SchluesselWert definiert. Externe Schlüsselkataloge (z.B. OPS, EBM oder ICD10) sind von den entsprechenden Anbietern zu beziehen.

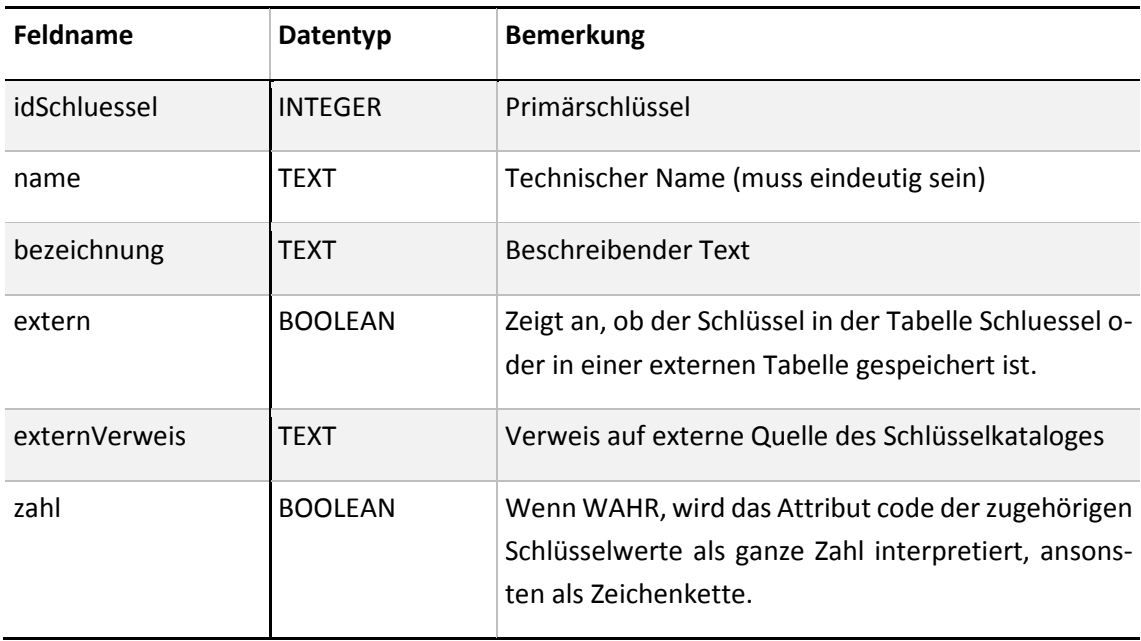

#### <span id="page-32-1"></span>*Tabelle 7: Struktur der Tabelle Schluessel*

Schlüsselkodes können auf zwei Arten kodiert werden. Wenn das Attribut zahl = WAHR, so werden die Kodes als ganze Zahl interpretiert. Ansonsten werden sie als Zeichenketten angesehen. In der Syntax der Auslösebedingungen werden die letztgenannten Kodes in einfache Hochkommata gesetzt.

#### **Beispiel:**

Attribut **zahl** bei Schlüsselfeldern

Felder des Basistyps NUMSCHLUESSEL haben das Attribut zahl = TRUE.

Felder des Basistyps SCHLUESSEL haben das Attribut zahl = FALSE. Es handelt sich um alphanumerische Schlüssel, die Buchstaben, Ziffern oder Sonderzeichen verwenden (z. B. ypN0). Hierbei kann es sich auch um Werte handeln, die lediglich Ziffern verwenden, aber mit führender Null beginnen (z. B. 01).

#### **Externe Schlüsselkataloge**

Externe Schlüsselkataloge sind über das Attribut extern deklariert. Externe Schlüsselkataloge werden nicht vom IQTIG bereitgestellt und daher auch nicht verantwortet.

Hinweise zu den Bezugsquellen sind in der Spalte externVerweis zu finden (z.B. http://www.dimdi.de). Ein Verweis auf eine Bezugsquelle kann unabhängig vom Attribut extern angegeben werden (siehe Schlüssel EntlGrund).

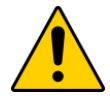

#### **Achtung**

Der Softwareanbieter hat dafür Sorge zu tragen, dass die aktuellen externen Schlüsselkataloge in der Software verwendet werden.

#### **Schlüsselwerte**

Identifizierendes Merkmal ist hier eine Kombination der Spalten fkSchluessel und code. Das bedeutet, dass jeder Schlüsselkode innerhalb eines Schlüssels nur einmal vorkommen darf.

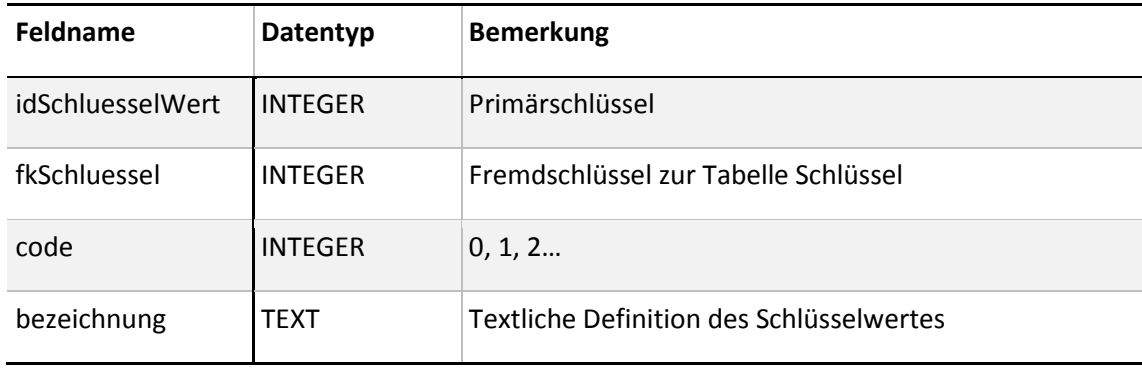

<span id="page-33-1"></span>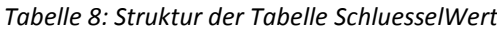

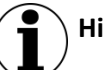

# **Hinweis**

Die Schlüsselwerte lassen sich am einfachsten über die Abfrage Schlüsselkodes ermitteln.

<span id="page-33-0"></span>[…]

# **3.11 Der QS-Filter-Datensatz**

*Dieser Abschnitt ist Abschnitt B 1.3 der Technischen Dokumentation zu entnehmen.*

#### <span id="page-34-0"></span>**3.11.1 Der QS-Filter-Ausgangsdatensatz**

*Dieser Abschnitt überschreibt die in Abschnitt B 1.3.2 ausgegrauten Textpassagen der Technischen Dokumentation.*

Für die Erstellung der Sollstatistik zum Abschluss des Erfassungsjahres müssen sämtliche Felder des Ausgangsdatensatzes berechnet werden. Grundlage der Sollstatistik ist die gesamte beim Leistungserbringer vorliegende Datenbasis.

### **DATENSATZ\_301 enthält den QS-Filter-Ausgangsdatensatz nach §301 Abs. 3 SGB V.**

Der QS-Filter-Ausgangsdatensatz nach §301 Abs. 3 SGB V beschreibt die Grundlage für die Sollstatistik für Krankenhäuser. Dieser gilt sowohl für Verfahren gemäß QSKH-RL als auch für das Exportmodul PCI\_LKG gemäß Qesü-RL. Der QS-Filter-Ausgangsdatensatz besteht aus drei Teilen:

- 1. Wiederholbare Angaben zu ausgelösten Modulen (technisch Teildatensatz QSMODUL)
- 2. Nicht wiederholbare Falldaten (dem Teildatensatz FALL zugeordnet)
- 3. Wiederholbare Angaben zu Fehlern (technisch Teildatensatz FEHLER)

Die Felder des QS-Filter-Ausgangsdatensatzes werden aus dem QS-Filter-Eingangsdatensatz be-rechnet.<sup>[16](#page-34-2)</sup> Dabei werden die Felder des Ausgangsdatensatzes nach §301 aus dem DATEN-SATZ\_301 oder aus dem allgemein gültigen Eingangsdatensatz ermittelt.

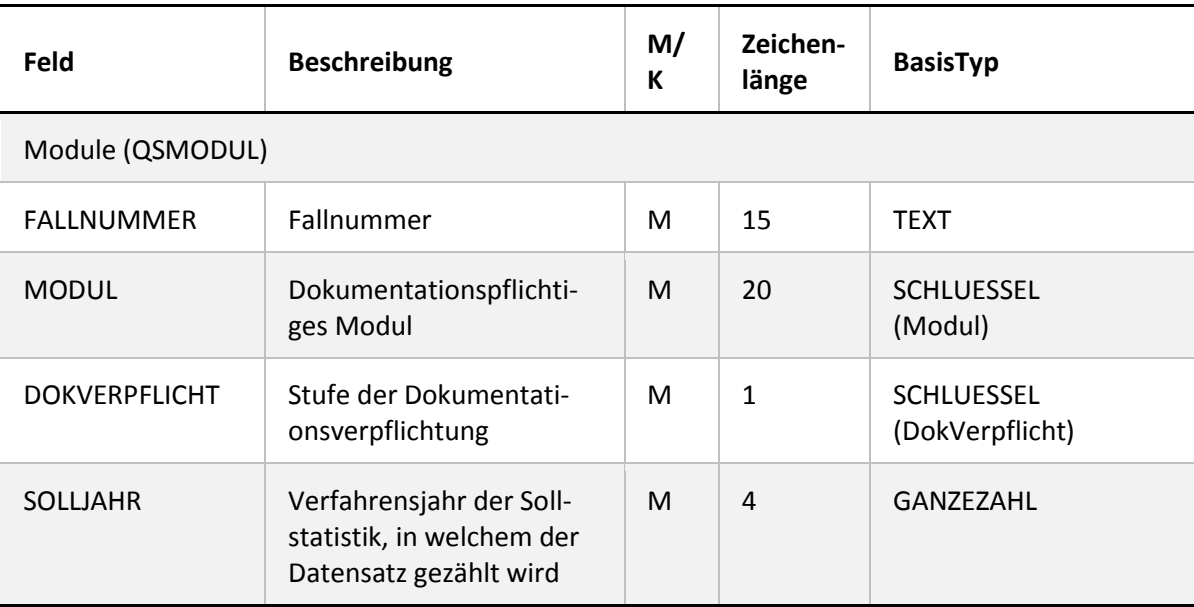

<span id="page-34-1"></span>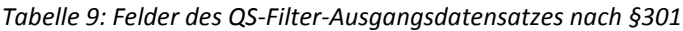

<span id="page-34-2"></span><sup>&</sup>lt;sup>16</sup> Ausnahme ist das Datenfeld FALLNUMMER, welches für die relationalen Verknüpfungen zwischen den Teildatensätzen relevant ist.

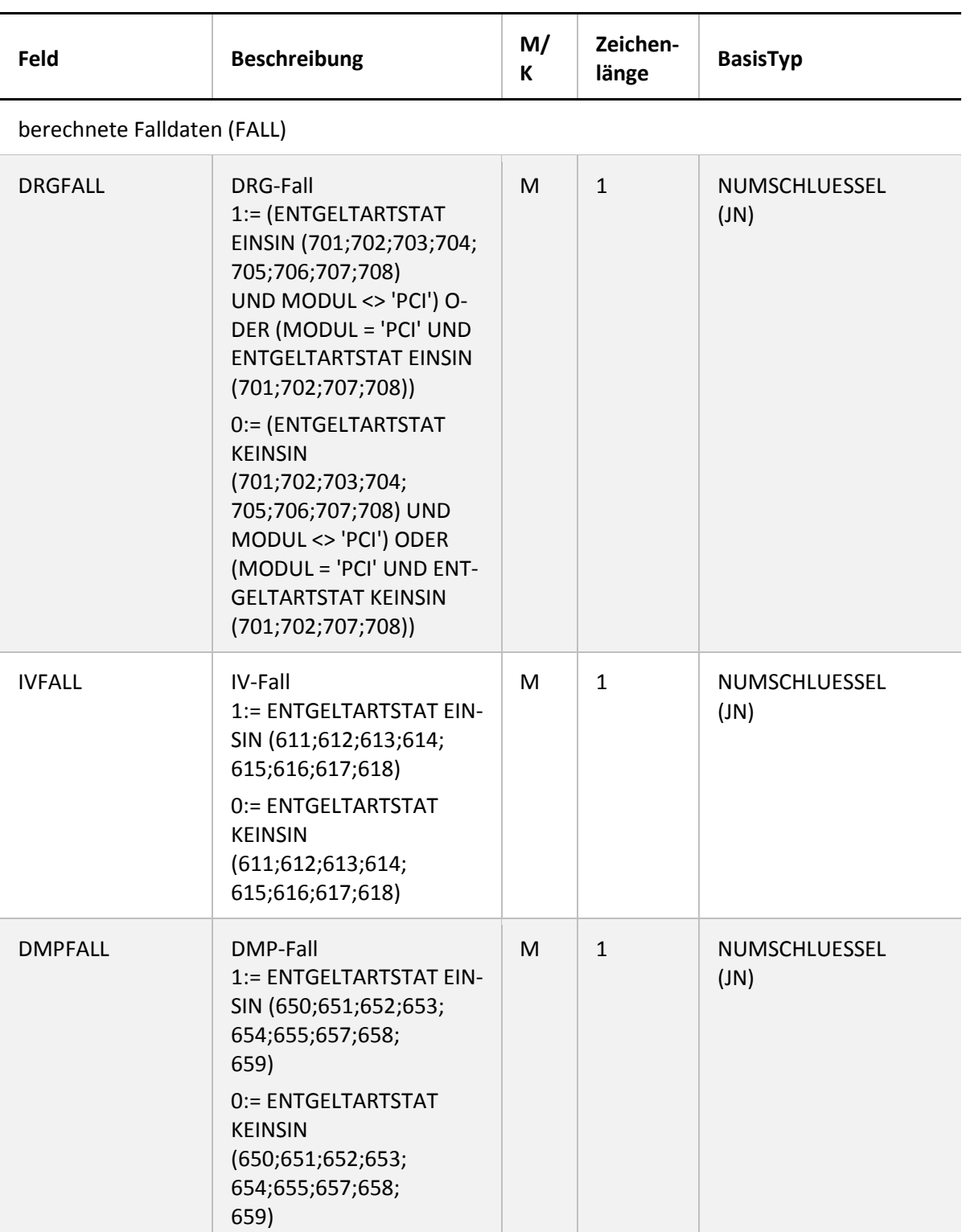

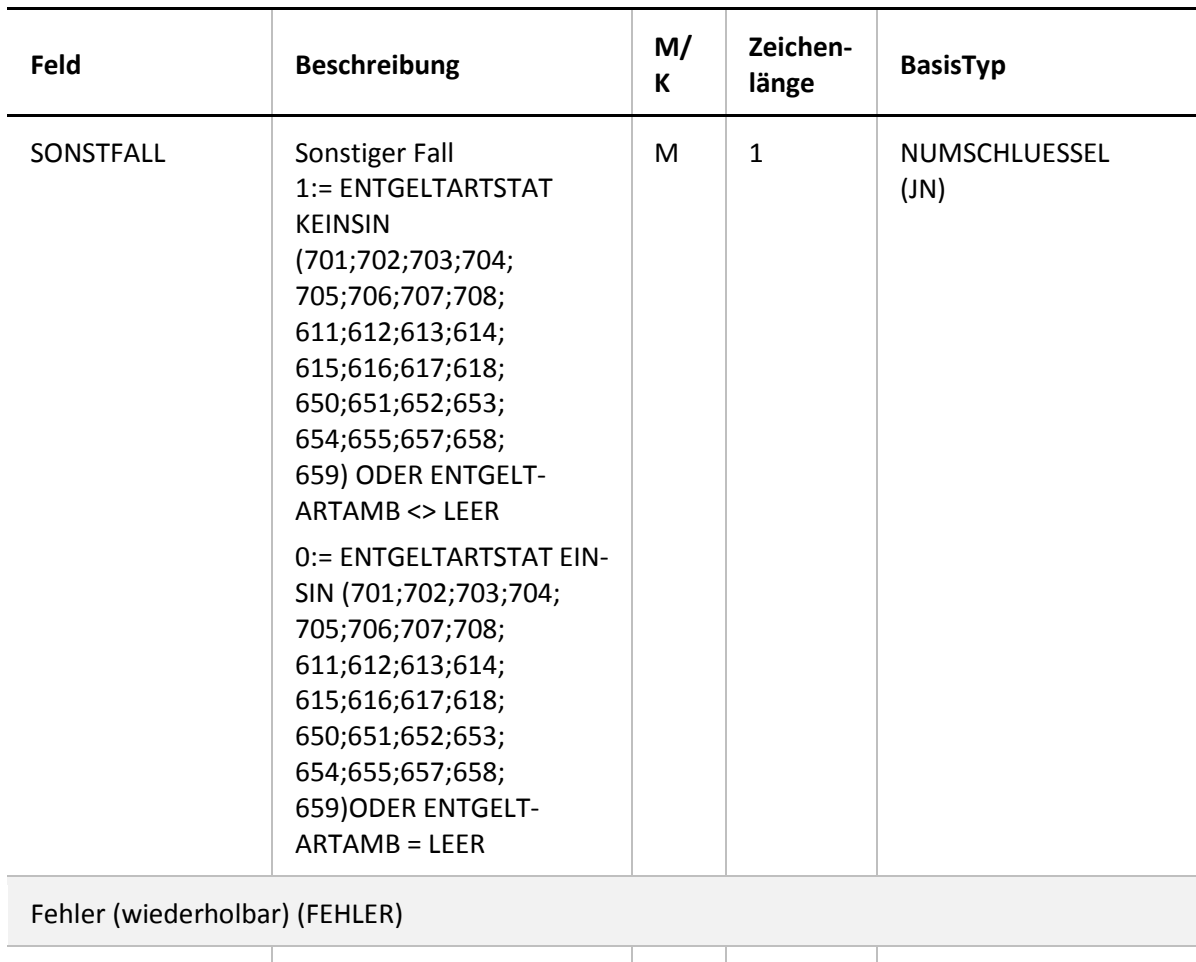

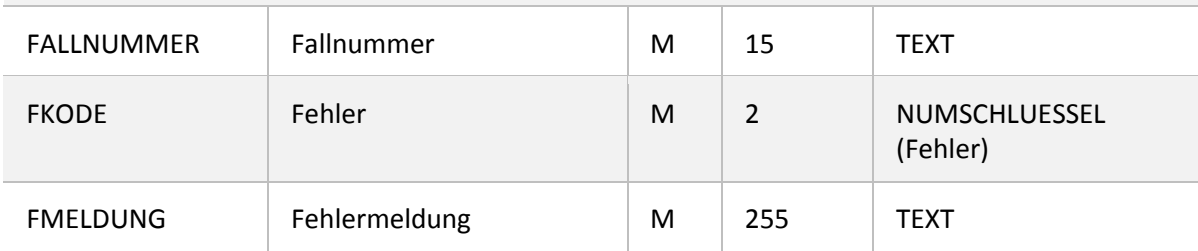

Das SOLLJAHR definiert das Jahr, in welchem der Datensatz bei der Erstellung der Sollstatistik gezählt wird.

Wenn der QS-Filter-Algorithmus ein oder mehrere Module auslöst, werden ein oder mehrere Moduleinträge im Teildatensatz QSMODUL erzeugt.

Beim Auftreten eines Fehlers werden definierte Fehlerkodes und eine Fehlermeldung in den Teildatensatz FEHLER eingetragen. Treten Fehler auf, werden für diesen Datensatz keine Teildatensätze vom Typ Modul ausgegeben. Für die verlaufsbegleitende Auslösung sind lediglich die Datenfelder MODUL, DOKVERPFLICHT sowie der Teildatensatz FEHLER notwendig<sup>17</sup>.

### **DATENSATZ\_295 enthält den QS-Filter-Ausgangsdatensatz nach §295 SGB V.**

Der QS-Filter-Ausgangsdatensatz nach §295 SGB V beschreibt die Grundlage für die Sollstatistik der kollektivvertraglich erbrachten ambulanten Fälle, die von den zuständigen Kassenärztlichen

<span id="page-36-0"></span><sup>&</sup>lt;sup>17</sup> Für die unterjährige Auslösung brauchen die Falldaten aus den Entgeltangaben somit nicht berechnet werden.

Vereinigungen berechnet wird. Die Felder des Ausgangsdatensatzes nach §295 basieren auf dem DATENSATZ\_295 oder dem allge-mein gültigen Eingangsdatensatz.

Der QS-Filter-Ausgangsdatensatz besteht aus drei Teilen:

- 1. Wiederholbare Angaben zu ausgelösten Modulen (technisch Teildatensatz QSMODUL)
- 2. Nicht wiederholbare Falldaten (dem Teildatensatz FALL zugeordnet)
- 3. Wiederholbare Angaben zu Fehlern (technisch Teildatensatz FEHLER)

<span id="page-37-0"></span>*Tabelle 10: Felder des QS-Filter-Ausgangsdatensatzes nach §295*

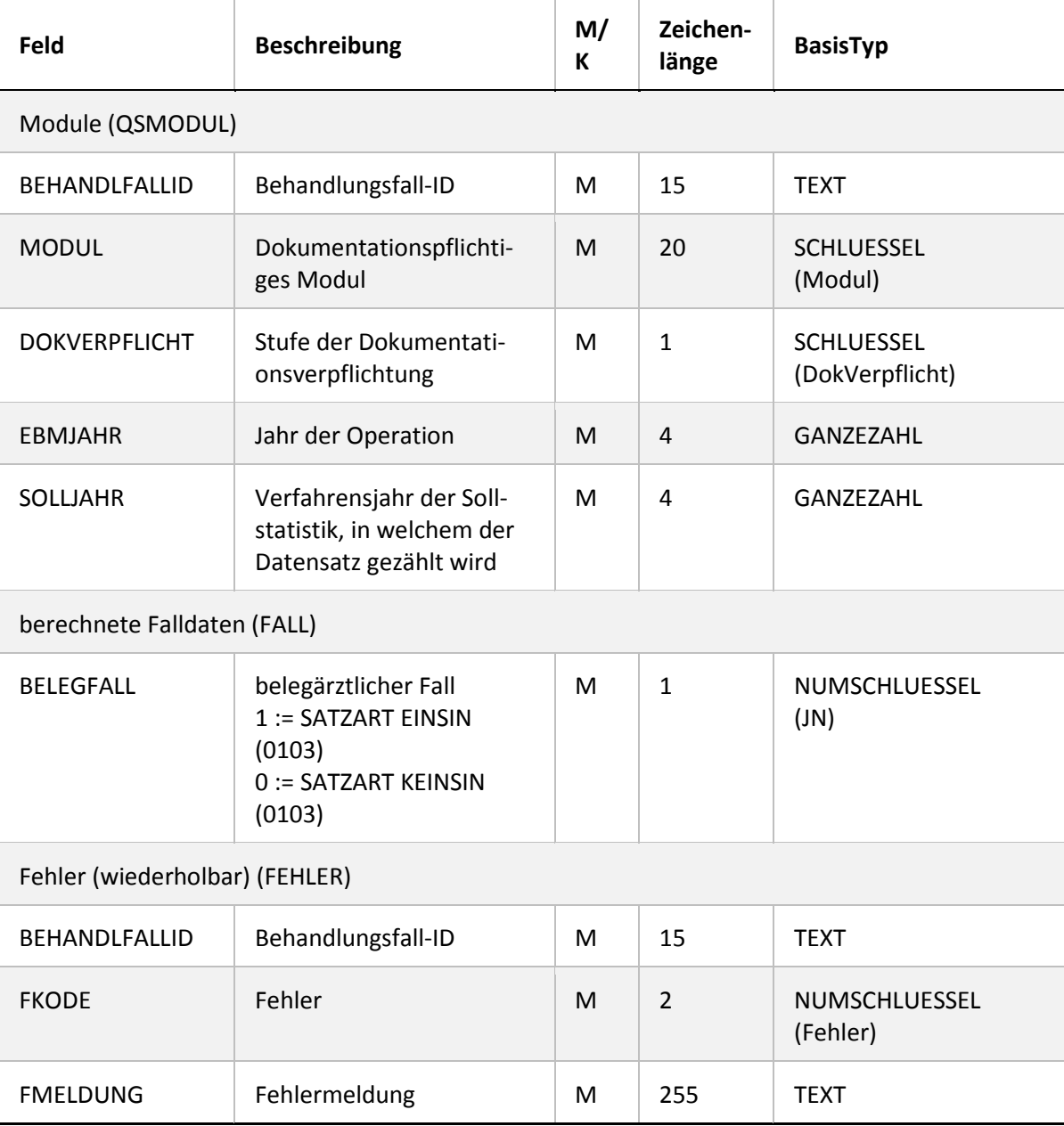

Der Teildatensatz FALL enthält Felder zur Identifikation belegärztlicher Fälle.

Der Teildatensatz QSMODUL enthält beispielsweise das Feld SOLLJAHR (M). SOLLJAHR definiert das Jahr, in welchem der Datensatz bei der Erstellung der Sollstatistik gezählt wird. Dies geschieht für das Exportmodul PCI KV mithilfe des Feldes EBMDATUM (EBMDATUM >= '01.01.2016' UND EBMDATUM <= '31.12.2016') unter dem Ausschluss belegärztlicher Fälle bzw. mithilfe des Feldes ENTLDATUM ((ENTLDATUM >= '01.01.2016' UND ENTLDATUM <= '31.12.2016') für belegärztliche Fälle.

**DATENSATZ\_301** und **DATENSATZ\_295** definieren den QS-Filter-Ausgangsdatensatz bei selektivvertraglicher Leistungserbringung.

Der allgemein gültige QS-Filter-Ausgangsdatensatz beschreibt die Grundlage für die Sollstatistik der selektivvertraglich erbrachten ambulanten Fälle, die von den niedergelassenen Leistungser-bringern zu erstellen ist.<sup>[18](#page-38-2)</sup> Fälle, die kollektivvertraglich erbracht wurden, sind bei der Erstellung dieser Sollstatistik auszuschließen. Das SOLLJAHR definiert das Jahr, in welchem der Datensatz bei der Erstellung der Sollstatistik gezählt wird. Dies geschieht für das Exportmodul PCI\_SV mithilfe des Behandlungsdatums, das zwischen dem 01.01.2016 und dem 31.12.2016 liegen muss.

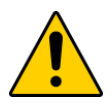

#### **Achtung**

**Ergänzung des QS-Filter-Ausgangsdatensatzes bei selektivvertraglichen Fällen eines niedergelassenen Leistungserbringers**

Wurden im QS-Eingangsdatensatz für selektivvertraglich erbrachte ambulante Fälle spezifische Abrechnungskodes identifiziert, hat der Leistungserbringer gemeinsam mit seinem Softwareanbieter dafür Sorge zu tragen, dass die entsprechenden Kodes bzw. Felder auch im QS-Filter-Ausgangsdatensatz berücksichtigt werden.

### <span id="page-38-0"></span>**3.12 Der Algorithmus zur Ermittlung der Dokumentationspflicht**

*Dieser Abschnitt überschreibt die in Abschnitt B 1.4 ausgegrauten Textpassagen der Technischen Dokumentation für Leistungserbringer.*

Dieser Abschnitt beschreibt den Algorithmus zur Ermittlung der Dokumentationsverpflichtung von Modulen und die erforderlichen Fehlerprüfungen.

#### <span id="page-38-1"></span>**3.12.1 Einleitung und Überblick**

*Dieser Abschnitt überschreibt die in Abschnitt B 1.4.1 ausgegrauten Textpassagen der Technischen Dokumentation für Leistungserbringer.*

Für jedes Modul ist ein formaler, logischer Ausdruck definiert, welcher sich aus einer leistungsbereichsbezogenen Teilbedingung und einer administrativen Teilbedingung zusammensetzt:

Auslösebedingung für ein Modul = ModulAusloeser.bedingung UND AdminKriterium.bedingung

<span id="page-38-2"></span><sup>&</sup>lt;sup>18</sup> Da die Abrechnungsgrundlagen für selektivvertraglich erbrachte ambulante Leistungen nicht bundesweit eindeutig definiert sind, wird der QS-Filter-Datensatz für diese Fälle möglichst breit spezifiziert.

Wenn eine der beiden Teilbedingungen nicht erfüllt ist, so löst der QS-Filter für das jeweilige Modul keine Dokumentationspflicht aus.

Für jeden Fall evaluiert der QS-Filter-Algorithmus sämtliche der in der Spezifikationsdatenbank hinterlegten Auslösebedingungen. Wird die Auslösebedingung erfüllt, so ist der Fall für das verknüpfte Modul dokumentationspflichtig.

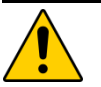

# **Achtung**

Generell gilt die Einschränkung, dass ein gleiches Modul pro Fall nur einmal ausgelöst wird. Es können aber mehrere verschiedenartige Module ausgelöst werden.

#### **Dokumentationspflicht eines Falles**

Ein Fall ist dokumentationspflichtig, wenn für ihn mindestens ein QS-Modul dokumentationspflichtig ist.

#### **Dokumentationspflicht eines Moduls**

Ein Modul (Datensatz) ist dann dokumentationspflichtig, wenn folgende Bedingungen zutreffen:

- Bei der Fehlerprüfung tritt kein Fehler auf.
- Die jeweilige modulspezifische Auslösebedingung ist erfüllt.
- Die administrativen Bedingungen sind erfüllt.

Zu beachten sind die Stufen der Dokumentationsverpflichtung.

#### <span id="page-39-0"></span>**3.12.2 Leistungsbereichsbezogene Einschlusskriterien**

*Dieser Abschnitt überschreibt die in Abschnitt B 1.4.2 ausgegrauten Textpassagen der Technischen Dokumentation.*

#### **Überblick:**

Für jede QS-Datensatz-Definition (= Modul) sind in der Tabelle ModulAusloeser eine oder mehrere Auslösebedingungen (Attribut bedingung) hinterlegt.

#### **Definition:**

Jede Auslösebedingung der Tabelle ModulAusloeser definiert einen QS-Filter-Leistungsbereich.

Ein QS-Filter-Leistungsbereich ist somit ein Komplex von Leistungen, welche über den QS-Filter-Algorithmus zu einer Dokumentationsverpflichtung führen.

#### **Beispiel:**

Die Bedingung (Modul 17/1)

PROZ EINSIN SH\_OPS UND DIAG EINSIN SH\_ICD UND DIAG KEINSIN SH\_ICD\_EX UND PROZ KEINSIN SH\_OPS\_EX UND ALTER >= 20

setzt sich aus folgenden Teilbedingungen zusammen:

- PROZ EINSIN SH\_OPS
- **DIAG EINSIN SH\_ICD**
- DIAG KEINSIN SH\_ICD\_EX
- **PROZ KEINSIN SH\_OPS\_EX**
- $ALTER \ge 20$

SH\_OPS, SH\_ICD, SH\_ICD\_EX, SH\_OPS\_EX stellen die Einschluss- bzw. Ausschlusslisten dar, die in den Tabellen ICDListe bzw. OPSListe spezifiziert wurden und deren Schlüsselwerte in den Tabellen ICDWert bzw. OPSWert zu finden sind.

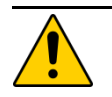

# **Achtung**

#### **Einschlusskriterien mit KASSEIKNRKH**

Leistungsbereichsbezogene Einschlusskriterien können das Feld KASSEIKNRKH enthalten, mithilfe dessen geprüft wird, ob es sich um einen GKV-Patienten handelt. Liegt die KASSEIKNRKH bzw. die elektronische Gesundheitskarte (eGK) bei der Prüfung der definierten Kriterien noch nicht vor, erlischt **nicht** die Dokumentationspflicht. Die Auslösebedingung ist bei Vorliegen der KASSEIKNRKH/eGK erneut zu prüfen.

Üblicherweise entspricht ein QS-Datensatz genau einem QS-Filter-Leistungsbereich. Zurzeit gibt es folgende Ausnahmen:

### **Ausnahmen für einzelne QS-Filter-Leistungsbereiche:**

- Für den Minimaldatensatz MDS und die Follow-up-Datensätze[19](#page-40-0) HTXFU, PNTXFU, NLSFU, LTXFU, LLSFU, LUTXFU sind keine QS-Filter-Leistungsbereiche definiert. Sie werden folglich nicht durch den QS-Filter ausgelöst.
- Für die QS-Filter-Leistungsbereiche PCI\_LKG, PCI\_KV und PCI\_SV sind keine QS-Datensätze definiert. Es handelt sich um QS-Filter-Leistungsbereiche für die Sollstatistik, die Untermengen des Dokumentationsmoduls PCI nach der Art der Abrechnung darstellen. Bei der Sollstatistik zählt der QS-Filter-Leistungsbereich PCI\_LKG nur die Datensätze, für die die LQS/LKG die zuständige Datenannahmestelle ist. Nur dieser QS-Filter-Leistungsbereich geht in die Sollstatistik der Krankenhäuser ein, die durch die Leistungserbringer selbst erstellt wird. Für die Sollstatistik zu ambulant selektivvertraglich erbrachten Fällen, die durch die niedergelassenen Leistungserbringer erstellt wird, gilt der QS-Filter-

<span id="page-40-0"></span> <sup>19</sup> Gemeint sind die Follow-up-Datensätze zu Transplantationsmodulen (ohne PID-Daten).

Leistungsbereich PCI\_SV. Der QS-Filter-Leistungsbereich PCI\_KV gilt nur für die Datenannahmestellen der entsprechenden Zuständigkeit (KVen), da diese die Sollstatistik zu den kollektivvertraglich erbrachten Fällen der niedergelassen Tätigen erstellen.

 Für die Zählleistungsbereiche HEP\_IMP, HEP\_WE, KEP\_IMP, KEP\_WE, HTXM\_TX, HTXM\_MKU, HCH\_AORT\_KATH\_ENDO und HCH\_AORT\_KATH\_TRAPI sind keine QS-Datensätze definiert. Es handelt sich um Zählleistungsbereiche, die Untermengen der Leistungsbereiche HEP, KEP, HTXM und HCH darstellen und lediglich einen differenzierteren Soll/Ist-Abgleich für das jeweilige Modul ermöglichen sollen. Die folgende Tabelle zeigt beispielhaft einen Auszug aus der Sollstatistik eines Krankenhauses, das HCH-Daten erfasst.

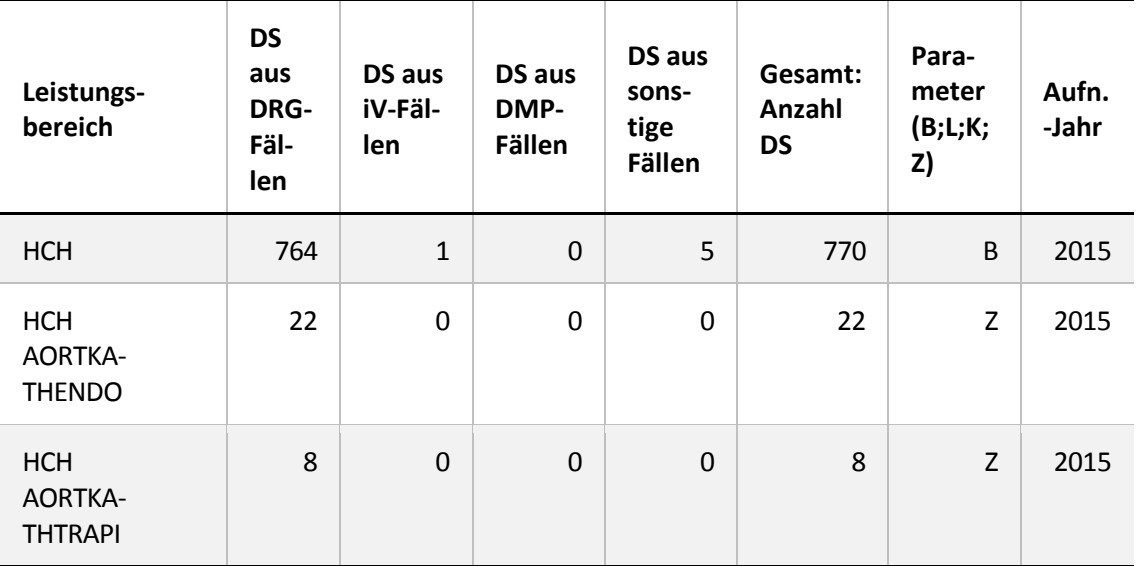

<span id="page-41-0"></span>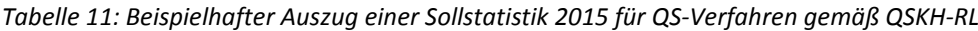

DS = Datensätze

In die Berechnung der Gesamtzahl der auf Bundesebene verpflichtend zu dokumentierenden Datensätze wird von den drei aufgeführten Leistungsbereichen lediglich der Leistungsbereich HCH mit dem Parameter B mit einbezogen.

### **Ausnahmen für alle Leistungsbereiche:**

Bei stationären Fällen mit Fallzusammenführung gemäß § 2 FPV/DRG ist durch die Software sicherzustellen, dass nur ein Gesamtdatensatz erstellt wird, der alle Informationen von der ersten Aufnahme bis zur letzten Entlassung des Vorgangs enthält.

# **Es gibt folgende Ausnahmen für einzelne Bundesländer (zurzeit für Baden-Württemberg, Hessen, Rheinland-Pfalz und Bayern):**

 Die QS-Dokumentation Gynäkologische Operationen (15/1) erfolgt entweder im Rahmen der bundesweiten Dokumentationsverpflichtung (QS-Filter-Leistungsbereich GYN) oder im Rahmen der hessischen Zusatzerhebung zum Leiomyom des Uterus (QS-Filter-Leistungsbereich GYNHESSEN<sup>[20](#page-41-1)</sup>).

<span id="page-41-1"></span><sup>&</sup>lt;sup>20</sup> Die Auslösebedingungen für das Modul 15/1 (GYN und GYNHESSEN) sind der Datenbank für QS-Filtersoftware zu entnehmen.

Im Auftrag der GQH (Geschäftsstelle Qualitätssicherung Hessen bei der Hessischen Krankenhausgesellschaft e.V.) wurden die Spezifikationen für QS-Dokumentation und QS-Filter ergänzt.

- Das Modul 12/1 ist für das Bundesland Hessen verpflichtend zu dokumentieren.
- Zu folgenden QS-Filter-Leistungsbereichen existiert kein Datensatz in der QS-Spezifikation für QS-Dokumentation:
	- SA\_HE (Schlaganfall-Akutbehandlung in Hessen)
	- SA\_FRUEHREHA\_HE (Schlaganfall-Frührehabilitation in Hessen)
	- SA\_BW (Schlaganfall-Akutbehandlung in Baden-Württemberg)
	- APO\_RP (Schlaganfall-Akutbehandlung in Rheinland-Pfalz)
	- NHS\_RP (Neugeborenen-Hörscreening in Rheinland-Pfalz)
	- SA\_BA (Schlaganfall-Akutbehandlung in Bayern)

Die Datensatzspezifikationen sind bei den verantwortlichen Landesgeschäftsstellen erhältlich.

#### **Definition in der Datenbank**

[Tabelle 12](#page-42-0) gibt einen Überblick über die Tabelle ModulAusloeser der Spezifikationsdatenbank.

<span id="page-42-0"></span>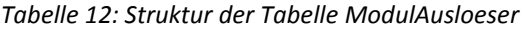

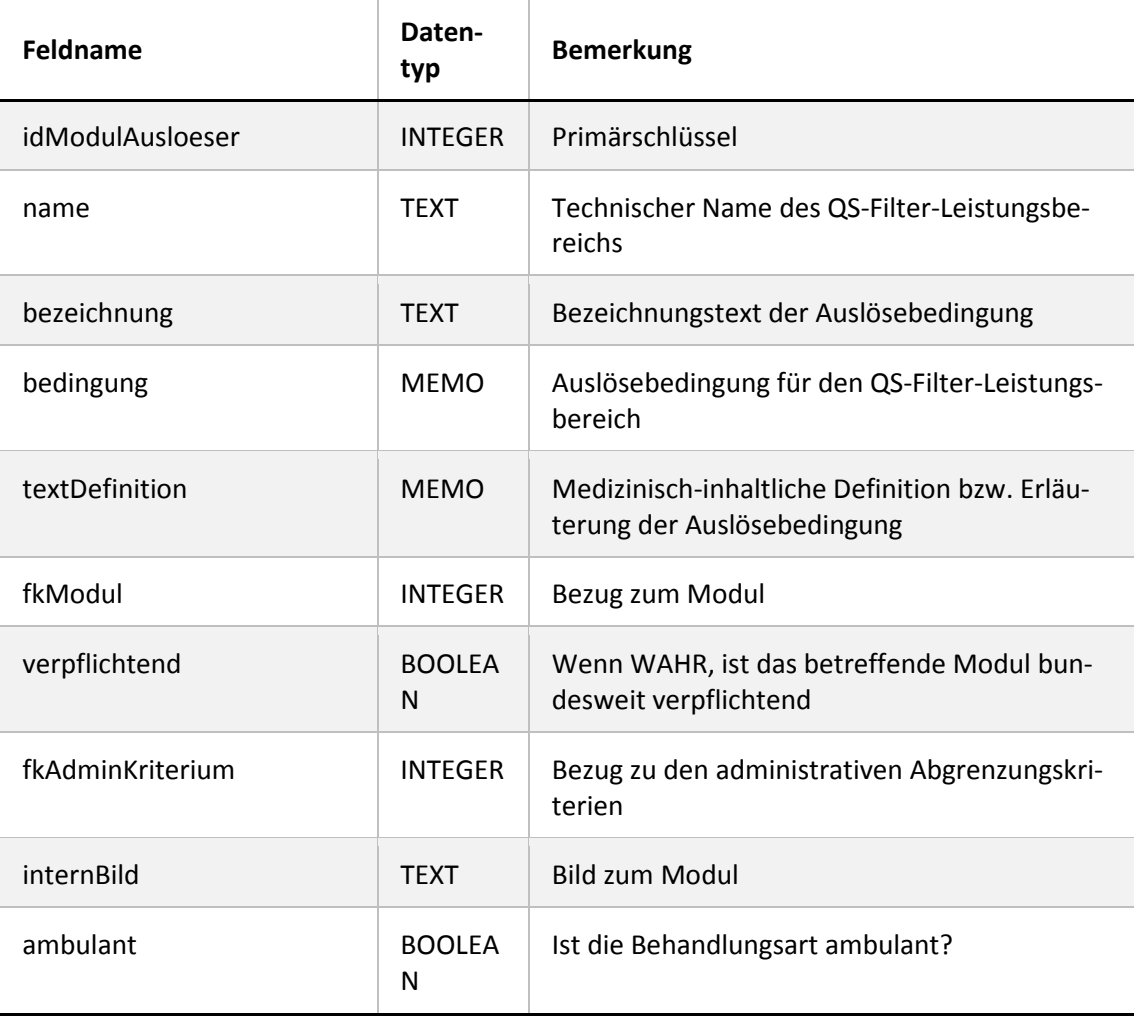

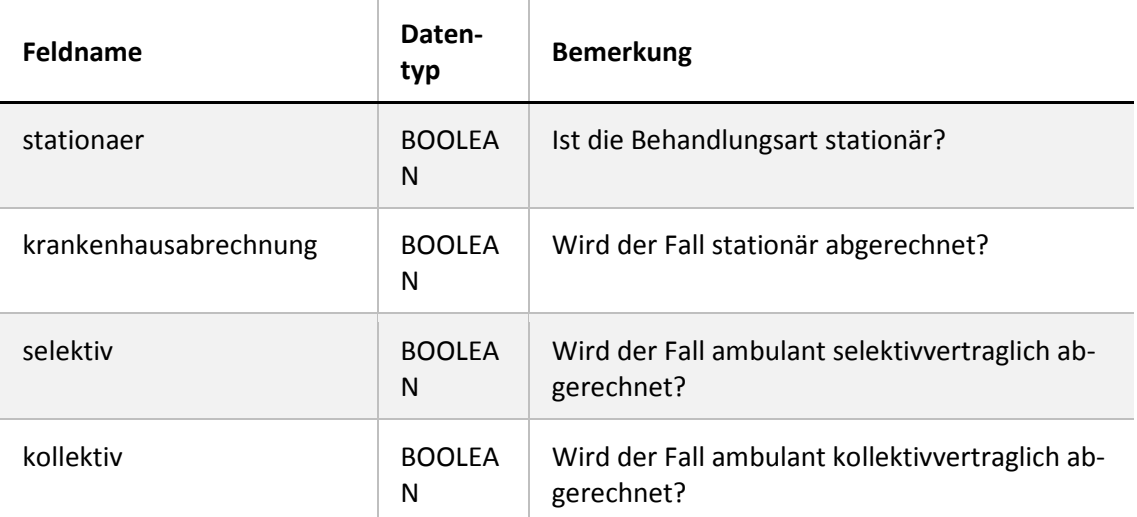

#### **Identifizierung der Behandlungsart und der Art der Leistungserbringung**

Zur Abbildung sektorenübergreifender Module wurden die booleschen Attribute zur Behandlungsart (ambulant, stationaer) und zur Art der Leistungserbringung (krankenhausabrechnung, kollektiv, selektiv) in die Tabelle ModulAusloeser integriert. Diese können wie folgt identifiziert werden:

#### **ambulant**

Dieses Attribut ist WAHR, wenn Feld FALLART = 1 (Modulauslöser PCIKORO und Exportmodul PCI\_LKG).

#### **stationaer**

Dieses Attribut ist WAHR, wenn Feld FALLART = 2 (Modulauslöser PCIKORO und Exportmodul PCI\_LKG).

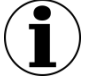

#### **Hinweis**

Im Exportmodul PCI\_KV werden ambulante und stationäre Fälle berücksichtigt. Hierbei sind mit stationären Fällen belegärztliche Fälle gemeint, die über das Feld SATZ-ART im DATENSATZ\_295 (ID 109 in Tabelle TdsFeld) identifiziert werden können.

#### **krankenhausabrechnung**

Dieses Attribut ist WAHR, wenn Feld ENTGELTARTAMB <> LEER ODER (ENTGELTARTSTAT <> LEER UND ENTGELTARTSTAT KEINSIN STAT\_BELEG\_ENTGELT).

#### **kollektiv/selektiv[21](#page-43-0)**

Diese Attribute können über das Feld EBM identifiziert werden. Das Attribut selektiv/kollektiv ist WAHR, wenn EBM <> LEER. In diesem Fall ist das Attribut krankenhausabrechnung = FALSCH.

<span id="page-43-0"></span><sup>&</sup>lt;sup>21</sup> Die Attribute kollektiv und selektiv sollen die Unterscheidung beider Attribute z.B. durch Anbieter von Systemen in Arztpraxen ermöglichen. Die Attribute können ggf. nicht durch jeden Anbieter differenziert werden. Eine spätere Konkretisierung wird in der Spezifikation vorgenommen, sobald eindeutige Marker existieren bzw. identifiziert werden konnten, die eine bundesweite Differenzierung zwischen selektivvertraglichen und kollektivvertraglichen Fällen ermöglichen.

#### <span id="page-44-0"></span>**3.12.3 Administrative Einschlusskriterien**

*Dieser Abschnitt überschreibt die in Abschnitt B 1.4.3 ausgegrauten Textpassagen der Technischen Dokumentation.*

#### **Überblick**

Die administrativen Regelungen beschreiben diejenigen Auslösebedingungen, welche über die modulspezifischen ICD/OPS-Kriterien hinausgehen. Moduldokumentationen werden nur dann durch die QS-Filter-Software ausgelöst, wenn

- 1. der Patient stationär/vor- und teilstationär/ambulant aufgenommen/behandelt wird (je nach Modul bzw. Richtlinie unterschiedlich),
- 2. der Behandlungsfall einen bestimmten zeitlichen Rahmen aufweist,
- 3. der Behandlungsfall keine Verbringungsleistung für Dritte ist.

#### **Zu 1.**

Stationär aufgenommen: Die Bedingung wird aus der Angabe im Datenfeld Aufnahmegrund abgeleitet:

AUFNGRUND NICHTIN ('03';'04') UND AUFNGRUND <> LEER

Diese Teilbedingung ist Teil der administrativen Kriterien. Der zeitliche Rahmen wird bei stationären Fällen über das Aufnahme- und das Entlassungsdatum definiert.

Vor- und teilstationär aufgenommen: Beim sektorenübergreifenden Verfahren PCI werden neben stationären Fällen auch vor- und teilstationäre Fälle berücksichtigt. Die Bedingung AUFN-GRUND NICHTIN ('03';'04') ist daher im administrativen Einschlusskriterium nicht enthalten:

#### AUFNGRUND <> LEER

Der zeitliche Rahmen wird bei vor- und teilstationären Fällen über das Aufnahme- und das Entlassungsdatum definiert.

Ambulant behandelt: Bei ambulant behandelten Patienten existiert kein Aufnahmegrund. Die Bedingung AUFNGRUND <> LEER ist daher im administrativen Einschlusskriterium nicht enthalten. Der zeitliche Rahmen wird bei ambulanten Fällen über das Behandlungsdatum definiert.

#### **Zu 2.**[22](#page-44-1)

#### **Beispiele:**

Spezifikation 2015

Stationäre Patienten, welche im Jahre 2015 aufgenommen und bis zum 31. Januar des Folgejahres entlassen sind:

AUFNDATUM >= '01.01.2015' UND AUFNDATUM <= '31.12.2015' UND ENTLDATUM <= '31.01.2016'

<span id="page-44-1"></span><sup>&</sup>lt;sup>22</sup> Verbindlich sind die in der Spezifikationsdatenbank hinterlegten Kriterien.

#### Spezifikation 2016

Stationäre Patienten, welche im Jahre 2016 aufgenommen und bis zum 31. Januar des Folgejahres entlassen sind:

AUFNDATUM >= '01.01.2016' UND AUFNDATUM <= '31.12.2016' UND ENTLDATUM <= '31.01.2017'

#### **Beispiele für lange Überliegerverfahren:**

Spezifikation 2015

(gilt für Transplantationen, DEK und NEO)

Alle im Jahr 2015 stationär aufgenommenen Patienten, welche entweder noch nicht entlassen sind oder bis zum 31. Dezember des Folgejahres entlassen sind:

AUFNDATUM >= '01.01.2015' UND AUFNDATUM <= '31.12.2015' UND (ENTLDATUM = LEER O-DER ENTLDATUM <= '31.12.2016')

Spezifikation 2016

(gilt für Transplantationen, DEK, NEO und für stationär behandelte Patienten im Modul PCI)

Alle im Jahr 2016 stationär aufgenommenen Patienten, welche entweder noch nicht entlassen sind oder bis zum 31. Dezember des Folgejahres entlassen sind:

AUFNDATUM >= '01.01.2016' UND AUFNDATUM <= '31.12.2016' UND (ENTLDATUM = LEER O-DER ENTLDATUM <= '31.12.2017')

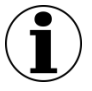

#### **Hinweis**

Der Ausdruck ENTLDATUM = LEER wurde aufgenommen, damit auch diejenigen Patienten ausgelöst werden, welche bereits transplantiert oder behandelt, aber noch nicht entlassen sind.

#### **Fallbeispiel für QS-Verfahren gemäß QSKH-RL:**

Spezifikation 2016

Stationärer Patient wird im Jahre 2016 aufgenommen und transplantiert, aber erst Mitte 2017 entlassen. Zum Zeitpunkt der Auslösung ist das Entlassungsdatum noch nicht bekannt. Dieser Patient wird als dokumentationspflichtig ausgelöst, da das Kriterium ENTLDATUM = LEER ODER ENTLDATUM <= '31.12.2017' zu diesem Zeitpunkt zutrifft. In der Sollstatistik wird das Entlassungsdatum berücksichtigt, sodass dieser Patient erst in der Sollstatistik 2017 als dokumentationspflichtig gezählt wird. Die Anzahl dieser Fälle wird im Formular zur Sollstatistik in der Spalte "Von Gesamtzahl: Aufnahme im Vorjahr") zusätzlich ausgewiesen.

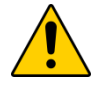

### **Achtung**

Alle gemäß Sollstatistik zum Erfassungsjahr 2016 gehörigen Fälle müssen pünktlich im Rahmen der Lieferfrist für die Auswertung 2016 an die zuständige Datenannahmestelle geliefert werden. Nach Ablauf der Lieferfrist ist ein nachträgliches Korrigieren oder Stornieren dieser Datensätze nicht vorgesehen.

#### **Zu 3.**

Dieses Kriterium ist nicht aus ein oder mehreren Datenfeldern des QS-Filter-Eingangsdatensatzes ableitbar. Hier ist seitens des Krankenhauses für eine organisatorische Regelung zu sorgen.

#### **Regelungen für die Risikostatistik (QSKH)**

Die Anzahl aller Fälle, die in der Risikostatistik zu berücksichtigen sind, werden ab dem Erfassungsjahr 2015 analog zur Spezifikation für Risikostatistik in der QS-Filter-Datenbank mit einem separaten administrativen Kriterium der Tabelle AdminKriterium definiert. Die entsprechende Anzahl ist in der Sollstatistik auszuweisen.

#### **Beispiel (QSKH):**

Spezifikation 2015

Die Anzahl aller Fälle, die in der Risikostatistik 2015 zu berücksichtigen sind, werden mit dem administrativen Kriterium Aufnahme2014Bis2015Entlassung2015 der Tabelle AdminKriterium definiert.

#### **Definition in der Datenbank**

[Tabelle 13](#page-46-0) gibt einen Überblick über die Tabelle AdminKriterium, welche die administrativen Abgrenzungskriterien definiert.

| <b>Feldname</b>  | Datentyp       | <b>Bemerkung</b>                                         |
|------------------|----------------|----------------------------------------------------------|
| idAdminKriterium | <b>INTEGER</b> | Primärschlüssel                                          |
| name             | <b>TFXT</b>    | Technischer Name des administrativen Krite-<br>riums     |
| bedingung        | <b>MFMO</b>    | Auslösebedingung für den QS-Filter-Leis-<br>tungsbereich |
| info             | <b>TFXT</b>    | Bezeichnungstext des administrativen Kriteri-<br>ums     |

<span id="page-46-0"></span>*Tabelle 13: Struktur der Tabelle AdminKriterium*

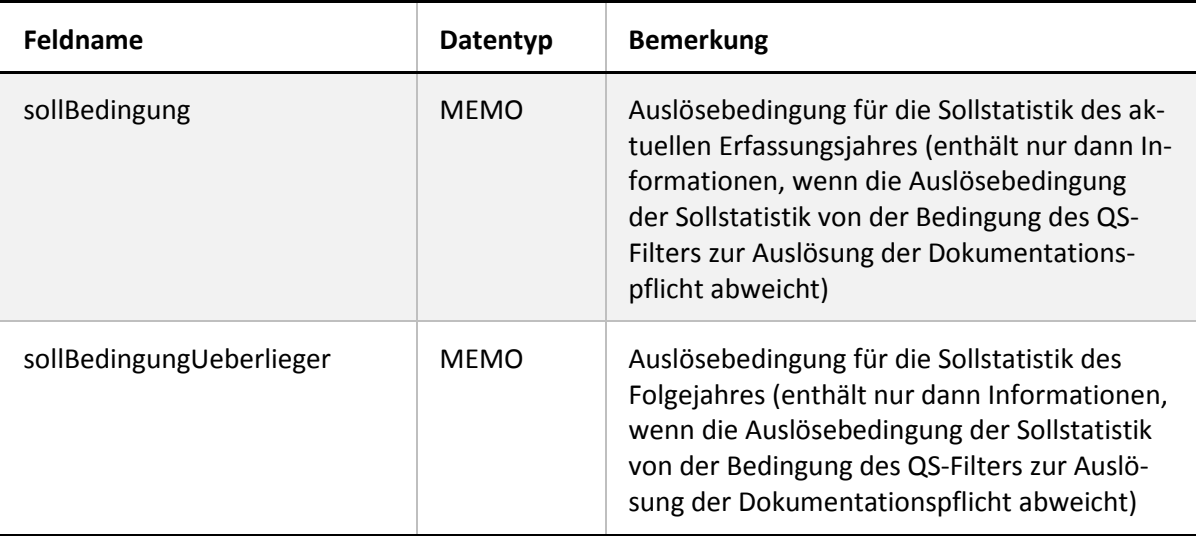

[…]

# <span id="page-47-0"></span>**3.13 Sollstatistik**

*Dieser Abschnitt überschreibt die in Abschnitt B 1.5 ausgegrauten Textpassagen der Technischen Dokumentation.*

Die Sollstatistik ist in der Datenbank für QS-Filtersoftware spezifiziert. Weitere Spezifikationskomponenten sind die Vorlagen zur Sollstatistik:

- "Vorlage\_Sollstatistik\_2016\_methodisch\_QSKH.doc"
- "Vorlage\_Sollstatistik\_2016\_methodisch\_Qesue.doc"
- "Vorlage\_Sollstatistik\_2016\_Budget\_QSKH.doc"
- "Vorlage\_Sollstatistik\_2016\_Budget\_Qesue.doc"

Ergänzend zu den beschriebenen Prozessen zur Erstellung der Sollstatistik und den Erläuterungen zum zugrunde liegenden Ausgangsdatensatz des QS-Filters werden im Folgenden die Besonderheiten der Sollstatistik des Moduls PCI beschrieben.

### <span id="page-47-1"></span>**3.13.1 Sollstatistik des Moduls PCI gemäß Qesü-RL**

*Dieser Abschnitt überschreibt die in Abschnitt B 1.5.1 ausgegrauten Textpassagen der Technischen Dokumentation.*

In der Spezifikationsdatenbank zur Sollstatistik (QSF) erfolgt für das Modul PCI eine Aufteilung analog zu den drei verschiedenen Exportmodulen. Anders als im Modulauslöser wird hier ein konkreter Bezug zur Abrechnungsart hergestellt.

Die Sollstatistik muss im Krankenhausbereich sowie für ambulant-selektivvertraglich erbrachte Eingriffe durch die Leistungserbringer geführt werden.

PCI\_LKG zählt hierbei nur die Datensätze, die durch das Krankenhaus dokumentiert und an die LQS/LKG zu übermitteln sind. Von den Arztpraxen ist die Sollstatistik nur für selektivvertraglich erbrachte Leistungen (PCI\_SV) zu erstellen. Für die kollektivvertraglich erbrachten Leistungen (PCI\_KV) wird die Sollstatistik dagegen über die Abrechnungseinrichtungen geführt und gemeldet. PCI KV gilt somit nur für die Datenannahmestellen der entsprechenden Zuständigkeit (KVen).

Die Datengrundlage ist den jeweiligen administrativen Einschlusskriterien der QS-Verfahren gemäß Qesü-RL zu entnehmen. Für PCI\_LKG werden hierbei alle Fälle gemäß § 301 berücksichtigt, die das administrative Einschlusskriterium erfüllen.

Analog zur Auslösung wird der zeitliche Rahmen zur Zuordnung eines Falles zum Erfassungsjahr für den stationären Sektor über Aufnahme- und Entlassungsdatum und im ambulanten Sektor über das Datum der Prozedur festgelegt. Ein Ausschluss von vor- oder teilstationären Behandlungen wird auch in der Sollstatistik nicht vorgenommen.

#### **PCI\_LKG: Durch ein Krankenhaus erbrachte Leistungen**

berücksichtigt bei am Krankenhaus erbrachten Leistungen<sup>[23](#page-48-0)</sup>:

- definierte Einschlussprozeduren und Gebührenordnungspositionen
- den Ausschluss definierter Ausschlussdiagnosen
- den Einschluss von Patienten im Alter von 18 Jahren oder älter, die bei einer gesetzlichen Krankenkasse versichert sind

#### **PCI\_KV: Durch Vertragsärzte kollektivvertraglich erbrachte Leistungen**

berücksichtigt bei Leistungen, die durch einen kollektivvertraglich tätigen Vertragsarzt erbracht werden<sup>24</sup>:

- definierte Gebührenordnungspositionen
- den Ausschluss definierter Ausschlussdiagnosen
- den Einschluss von Patienten im Alter von 18 Jahren oder älter, die bei einer gesetzlichen Krankenkasse versichert sind

#### **PCI\_SV: Durch Vertragsärzte selektivvertraglich erbrachte Leistungen**

berücksichtigt bei Leistungen, die selektivvertraglich durch einen Vertragsarzt erbracht werden:

- definierte Einschlussprozeduren und Gebührenordnungspositionen sowie ggf. vertragsspezifische Abrechnungskodes
- den Ausschluss definierter Ausschlussdiagnosen
- den Einschluss von Patienten im Alter von 18 Jahren oder älter, die bei einer gesetzlichen Krankenkasse versichert sind

[…]

<span id="page-48-0"></span><sup>&</sup>lt;sup>23</sup> Darunter fallen auch belegärztliche Leistungen nach §121 Abs. 5 SGB V (Honorarbelegärzte). Belegärztliche Leistungen nach §121 Abs. 3 SGB V fallen nicht unter diese Definition und werden hier ausgeschlossen.

<span id="page-48-1"></span><sup>&</sup>lt;sup>24</sup> Darunter fallen auch belegärztliche Leistungen nach §121 Abs. 3 SGB V und Leistungen von Krankenhausärzten im Rahmen einer Ermächtigung zur Teilnahme an der vertragsärztlichen Versorgung der Versicherten nach §116 SGB V. Belegärztliche Leistungen nach §121 Abs. 5 SGB V (Honorarbelegärzte) fallen nicht unter diese Definition und werden hier ausgeschlossen.

# <span id="page-49-1"></span>**4 XML-Schema - Schnittstellen**

In der folgenden Tabelle werden die Schema-Dateien aufgeführt, die im Rahmen der Prüfung mit dem Datenprüfprogramm verwendet werden.

# **Hinweis**

Die Schemadatei interface\_LQS\_psn.xsd kann von Datenannahmestellen beispielsweise genutzt werden, um zu prüfen, ob die Pseudonymisierung nach der Prüfung der QS-Daten erfolgreich war. Bei einem Schemaverstoß muss die Datenannahmestelle die Pseudonymisierung überprüfen. Der Fehler kann nicht vom Leistungserbringer behoben werden.

Da ein weiches Schema zur Prüfung einer erfolgreichen Pseudonymisierung herangezogen werden sollte, wird dieses mit der Spezifikation 2016 V08 bereitgestellt.

| Schnittstelle                          | <b>Schema</b>           | Verwendungszweck in Zusammen-<br>hang mit dem DPP                                                                                   |  |
|----------------------------------------|-------------------------|----------------------------------------------------------------------------------------------------|--|
| LE<br>interface_LE_WEICH               | 2016_bas_dv_1.0_Export  | Validierung der direkten Module mit<br>dem Datenprüfprogramm (DPP)                                                                  |  |
|                                        | 2016_kv_pid_1.0_Export  | Validierung der Module für die KV mit<br>dem Datenprüfprogramm (DPP)                                                                |  |
|                                        | 2016_lqs_iv_1.0_Export  | Validierung der indirekten Module für<br>die LQS mit dem DPP                                                                        |  |
|                                        | 2016_lqs_pid_1.0_Export | Validierung der PID-Verfahren <sup>25</sup> für<br>die LQS mit dem DPP                                                              |  |
|                                        | 2016_sv_pid_1.0_Export  | Validierung der Module für die DAS-<br>SV mit dem<br>Datenprüfprogramm (DPP)                                                        |  |
| <b>DAS</b><br>inter-<br>face_DAS_WEICH | interface_LQS_iv        | Validierung der indirekten Module mit<br>dem DPP (nach der Entschlüsselung<br>der QS-Daten)                                         |  |
|                                        | interface_LQS_pid       | Validierung der PID-Verfahren mit<br>dem DPP (nach der Entschlüsselung<br>der QS-Daten)                                             |  |
|                                        | interface_LQS_psn       | Validierung der PID-Verfahren mit<br>dem DPP (nach der Entschlüsselung<br>der QS-Daten und der Pseudonymi-<br>sierung der LE-Daten) |  |

<span id="page-49-0"></span>*Tabelle 14: Weiche Schemavarianten für das Datenprüfprogramm*

<span id="page-49-2"></span> <sup>25</sup> Follow-up-Verfahren mit PID